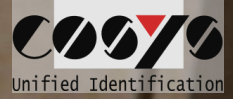

# COSYS Paket Management

Pakettransport, Paket Inhouse/Hausportverteilung & Paketshop

### COSYS Supply Chain Management

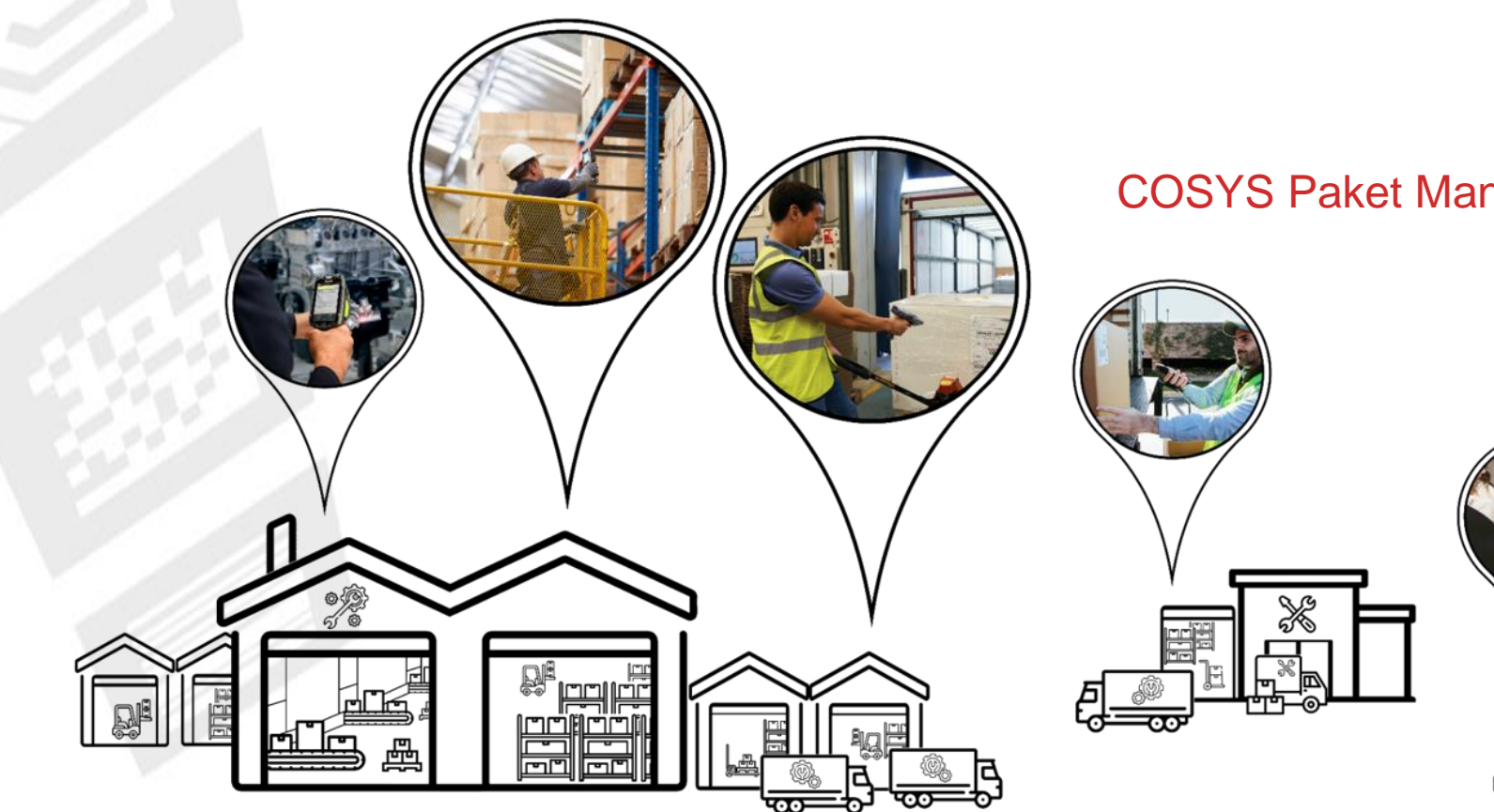

#### COSYS Paket Management

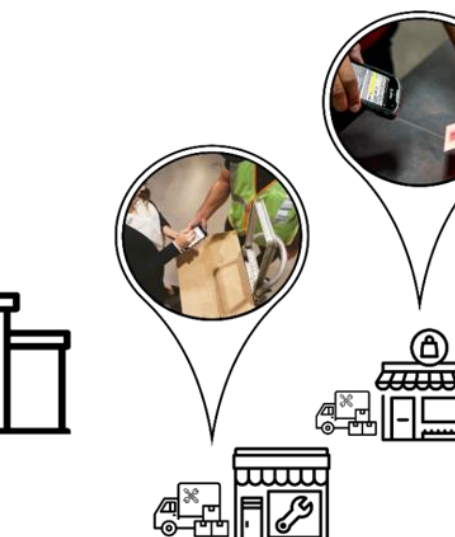

# COSYS Komplettlösung – Vorteile/Facts

- COSYS Software:
	- vielfältige Einsatzmöglichkeiten mit neusten Technologien (u. a. Cloud und Einsatz von Smartphones mit COSYS Performance Scanning über die Gerätekamera)
	- hersteller-, geräte- und technologieunabhängig
	- flexibles Framework (um dynamisch weitere Prozesse vor oder nach zu schalten)
	- spezifische Anpassungsmöglichkeiten der COSYS Software an den individuellen Kundenprozess
	- COSYS WebDesk (browserbasierte Nachverarbeitungs- und Administrationssoftware) mit modernem Design, Features und Funktionen
	- vielfältige Anbindungsmöglichkeiten und Schnittstellen an weitere Kundensysteme
- COSYS bietet zudem ein umfangreiches Hardware Leistungsspektrum für:
	- 1. Hardware Verkauf (neu/gebraucht)
	- 2. Service & Reparatur, hardwarenahe Dienstleistungen
	- 3. Hardwarevermietung
	- 4. Konzepterstellung für Rücknahme von Altgeräten

und zugeschnittene Service- und Wartungsverträge für das gelieferte Komplettsystem.

# COSYS Paket Management – Übersicht

#### • COSYS Paket Management MDE Modulvielfalt (kundenspezifische Konfigurationen möglich):

- Sammelannahme
- Paketannahme KEP
- Übernahme auf Tour
- Auslieferung
- Selbstabholung
- Retoure Kunde / Retoure KEP
- Scan auf Lager
- Paketinfo
- COSYS Paket Management WebDesk:
	- Anmeldung/Desktop
	- Administration
	- Stammdaten
	- Paketmanagement
	- Paket suchen

# COSYS MDE – Anmeldung und Hauptmenü

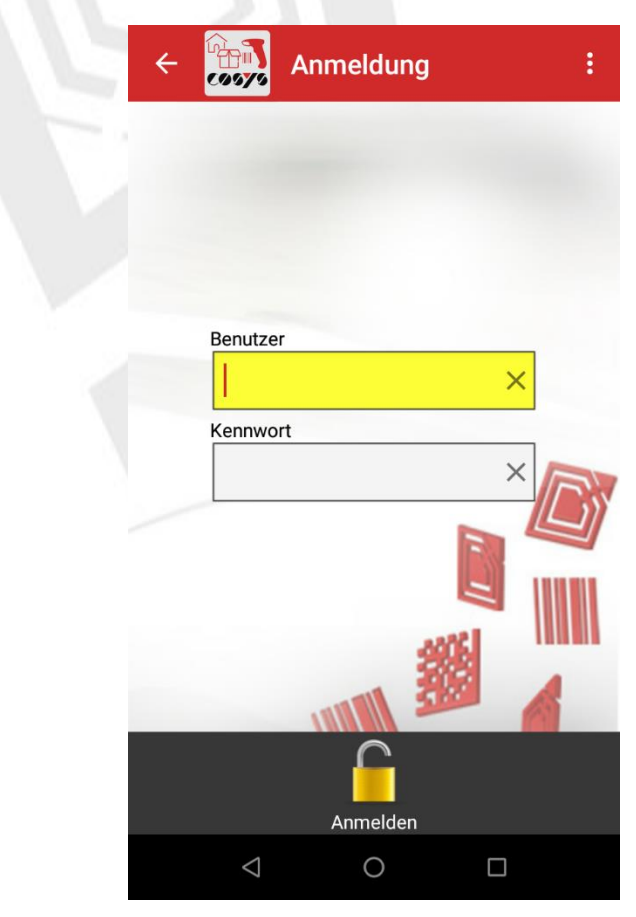

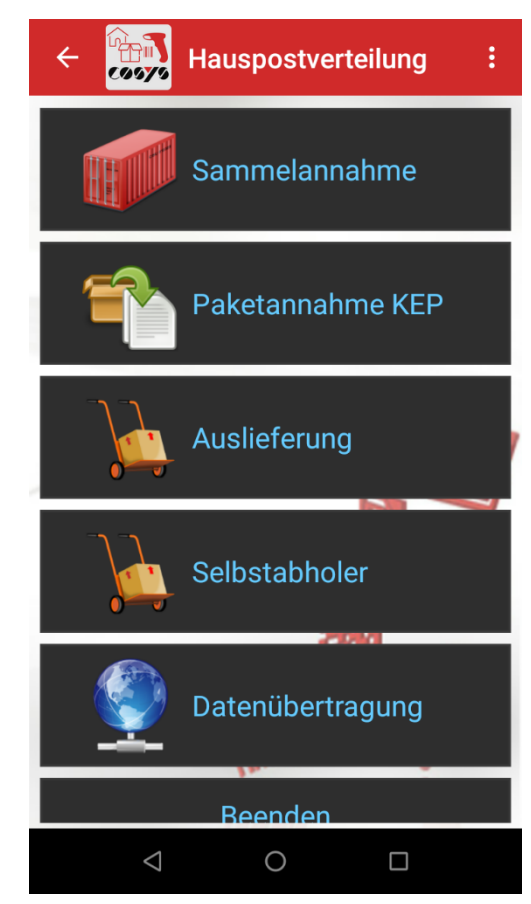

Anmeldung **Hauptmenü** 

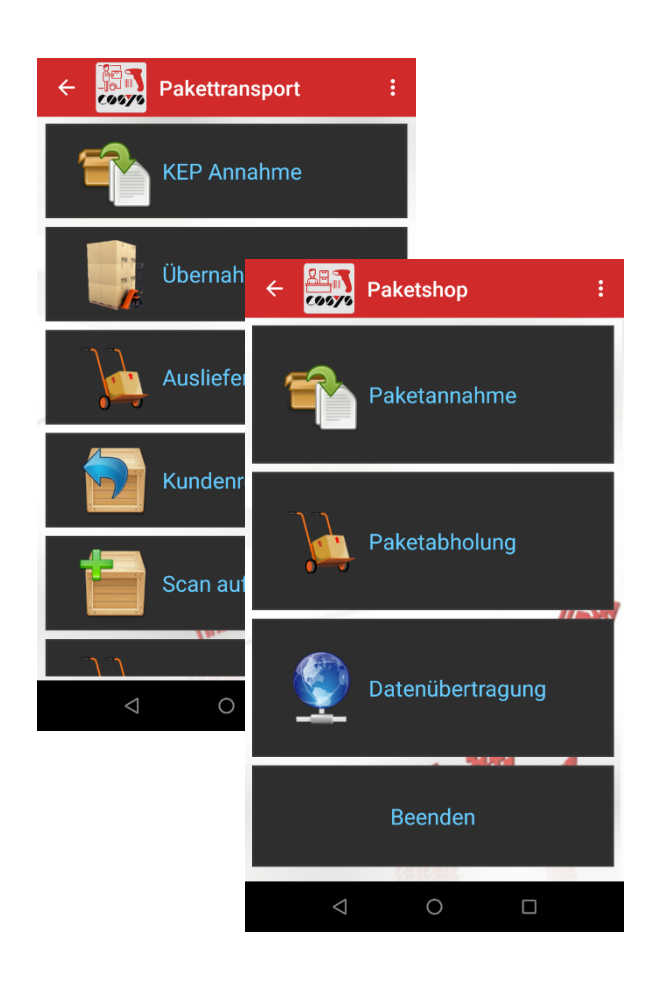

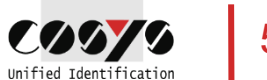

### COSYS MDE – Sammelannahme

Listenerfassung von Paketen, ohne Zuordnung

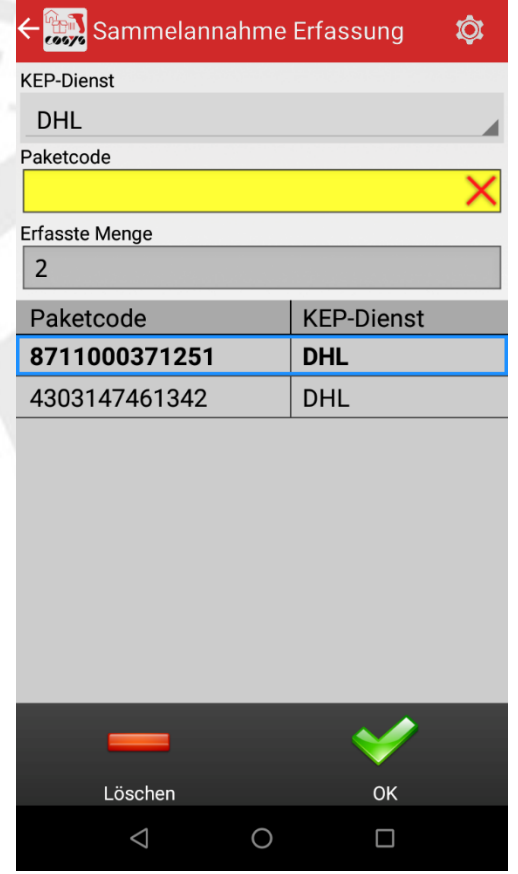

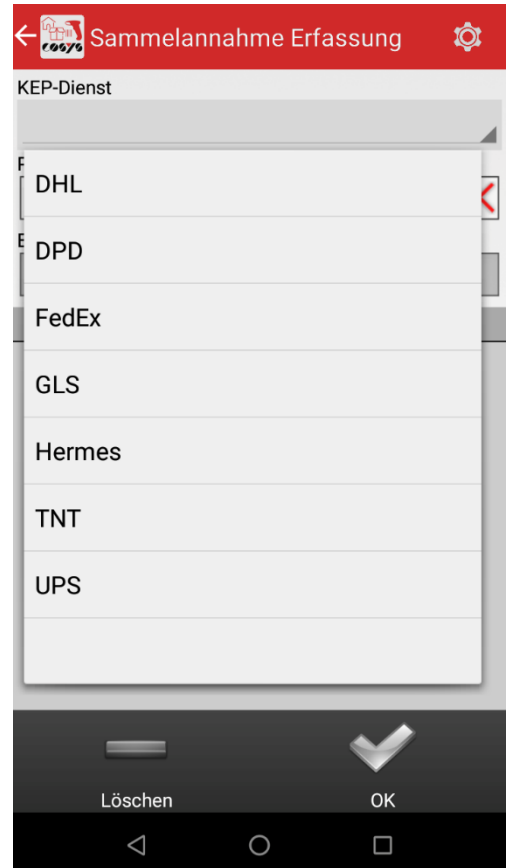

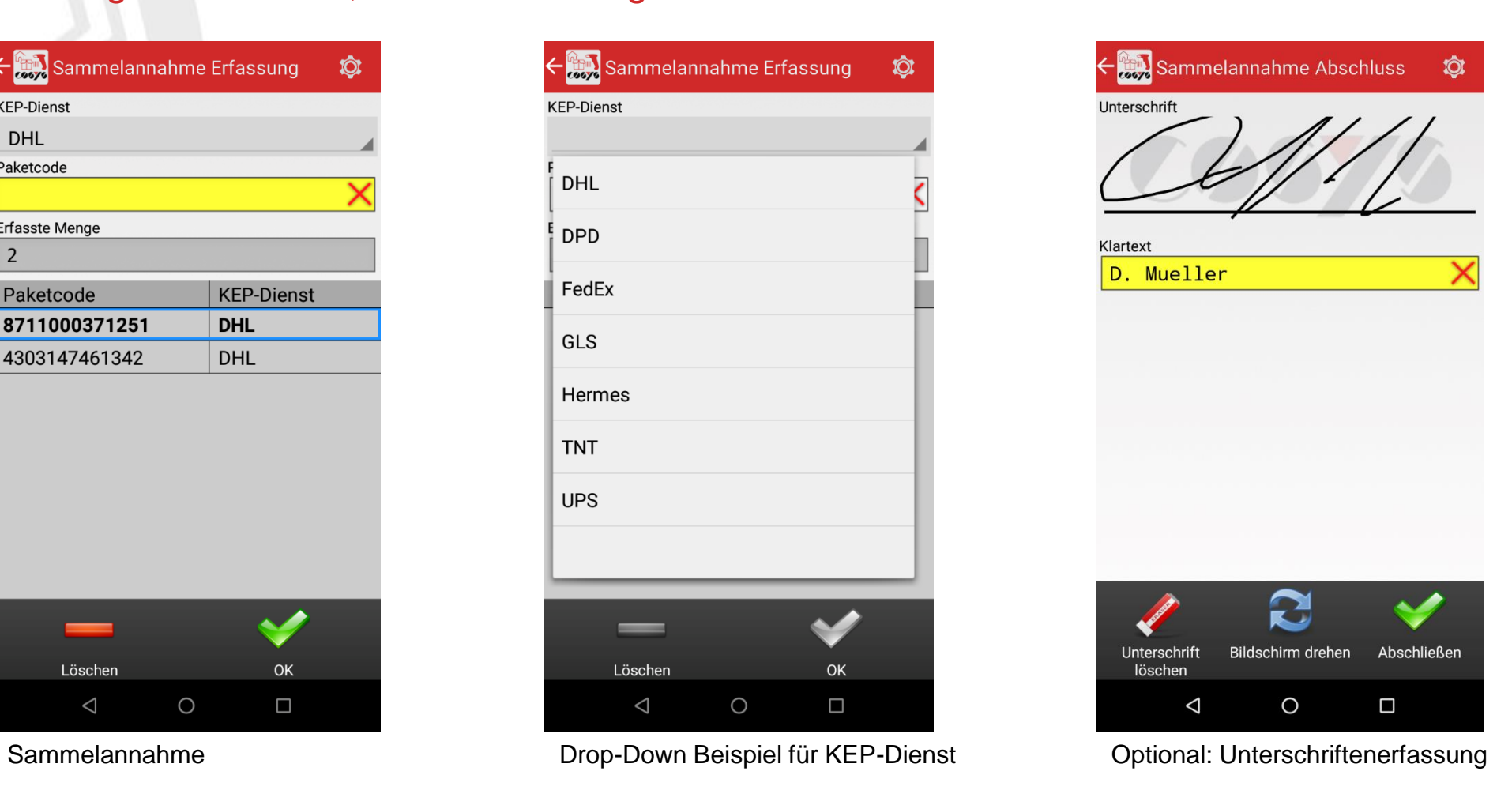

#### COSYS MDE – Paketannahme KEP

Erfassung von Paketen, Zuordnung von Paketen

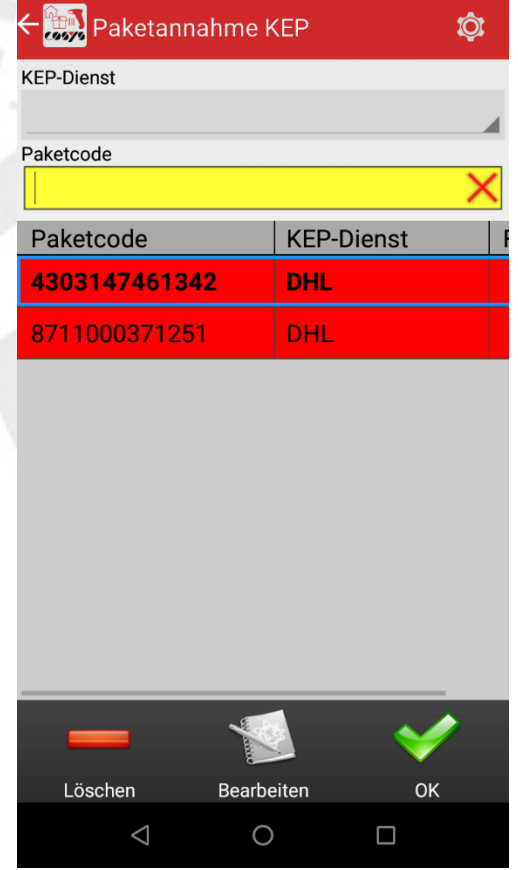

Pakete aus der Sammelannahme zuordnen

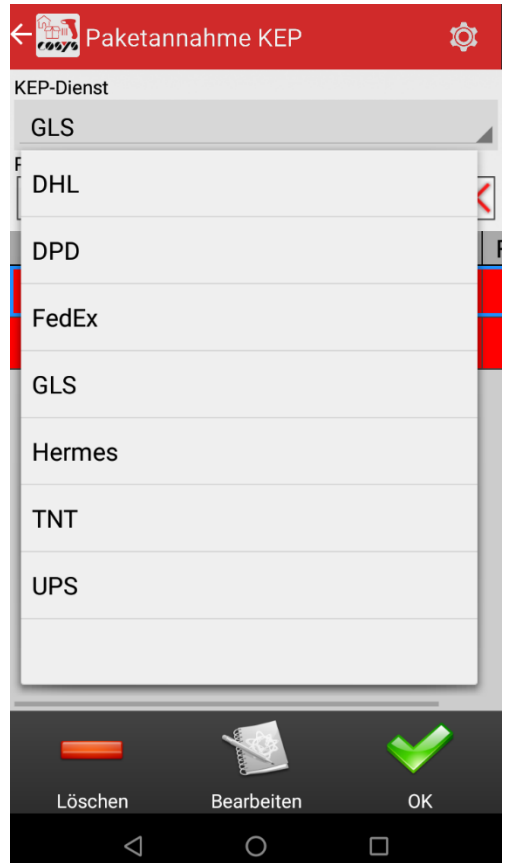

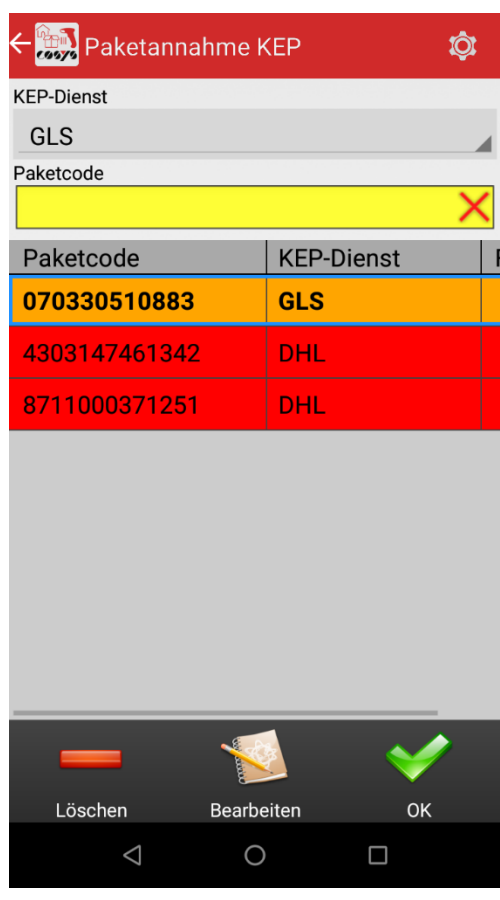

Oder: neue Pakete (orange) über dieses Modul erfassen und zuordnen

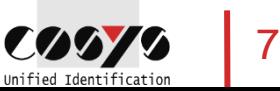

### COSYS MDE – Paketannahme KEP

Erfassung von Paketen, Zuordnung von Paketen

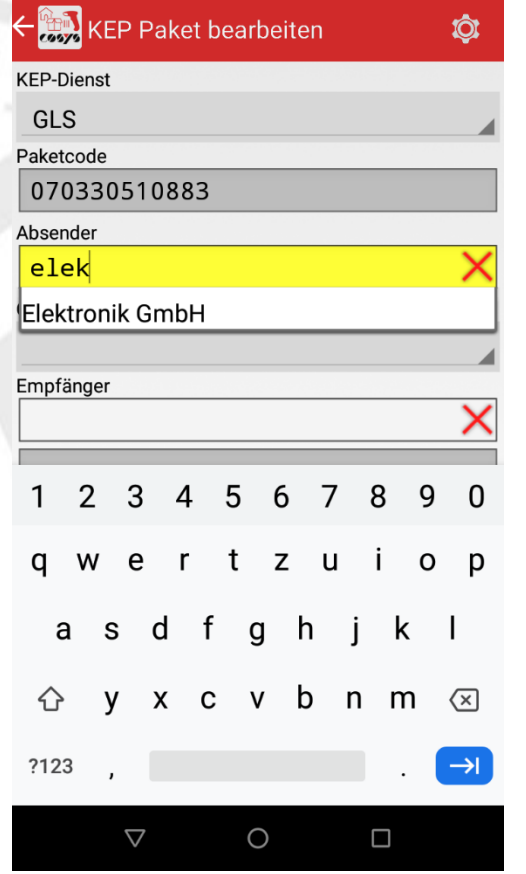

Absender, Paketgröße und Empfänger zuordnen (weitere oder weniger Zuordnungsfelder sind möglich)

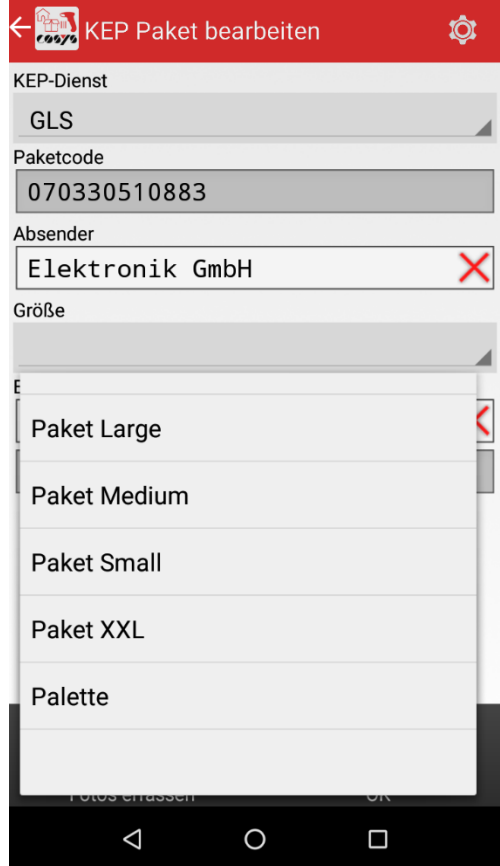

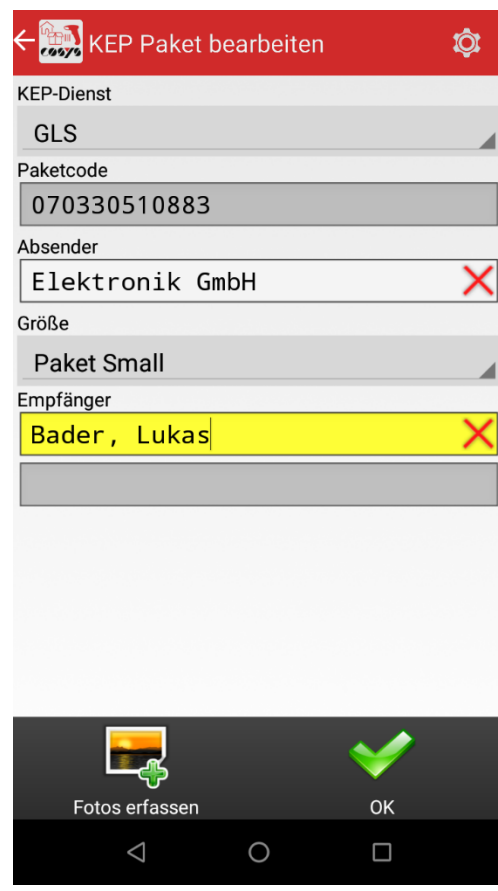

Möglichkeit zur Fotoerfassung, siehe "Foto erfassen"

### COSYS MDE – Foto erfassen

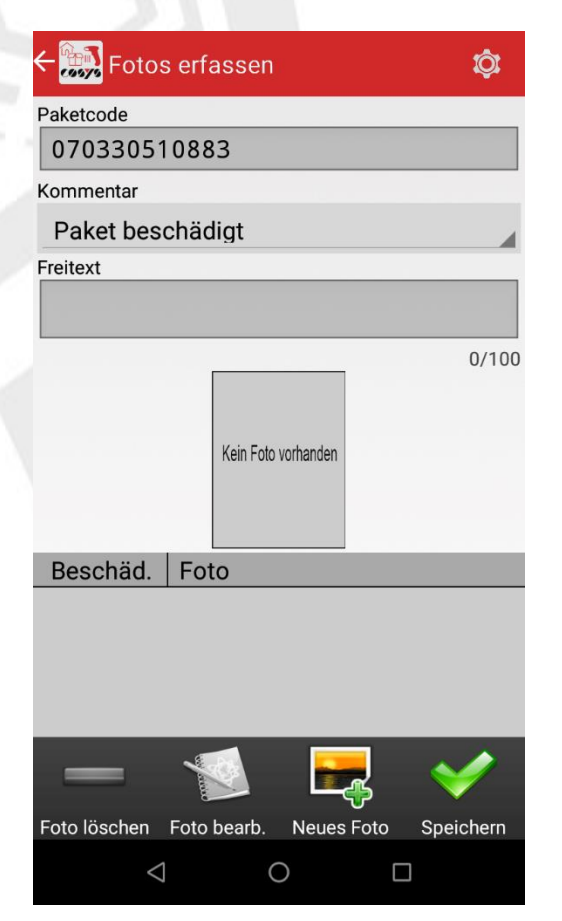

z. B. von Beschädigungen oder zur **Dokumentation** 

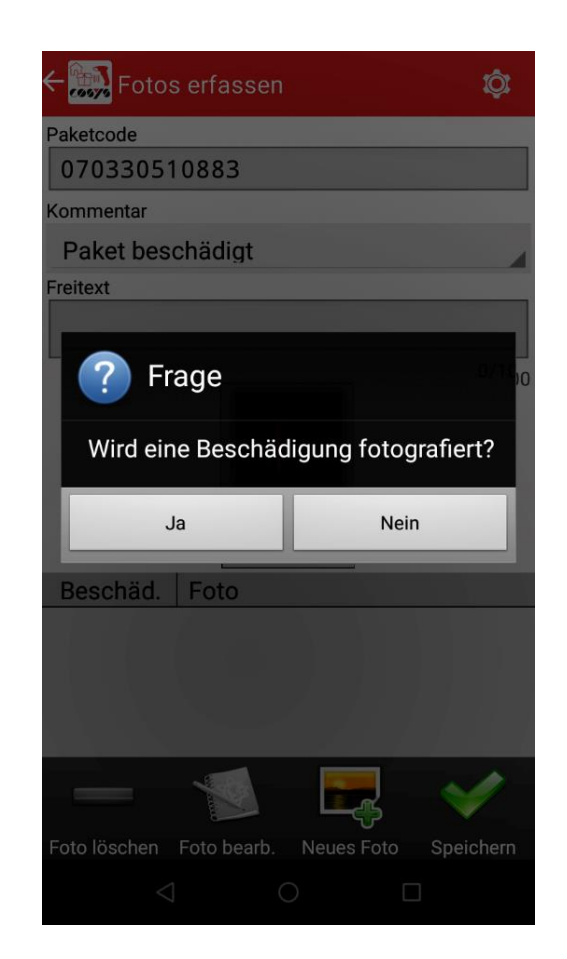

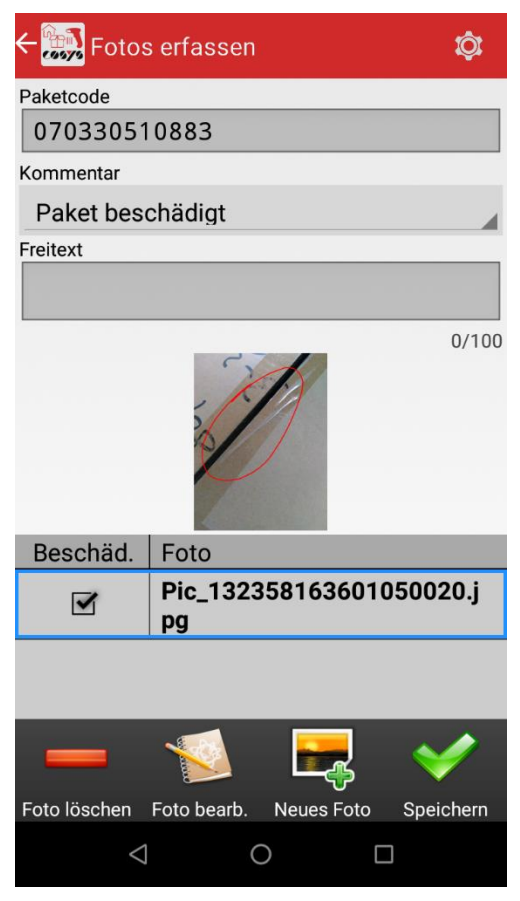

Fotos zu einem Paket erfassen, Markierungen sind ebenfalls möglich

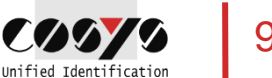

# COSYS MDE – Übernahme auf Tour

Verladung von Paketen für die Auslieferung

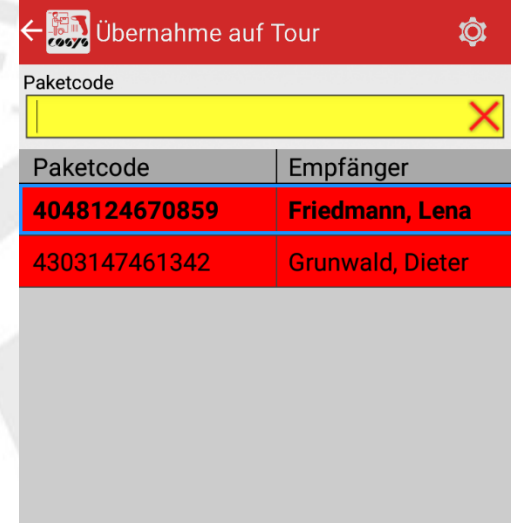

Bearbeiten

 $\circ$ 

OK

 $\Box$ 

Löschen

 $\triangle$ 

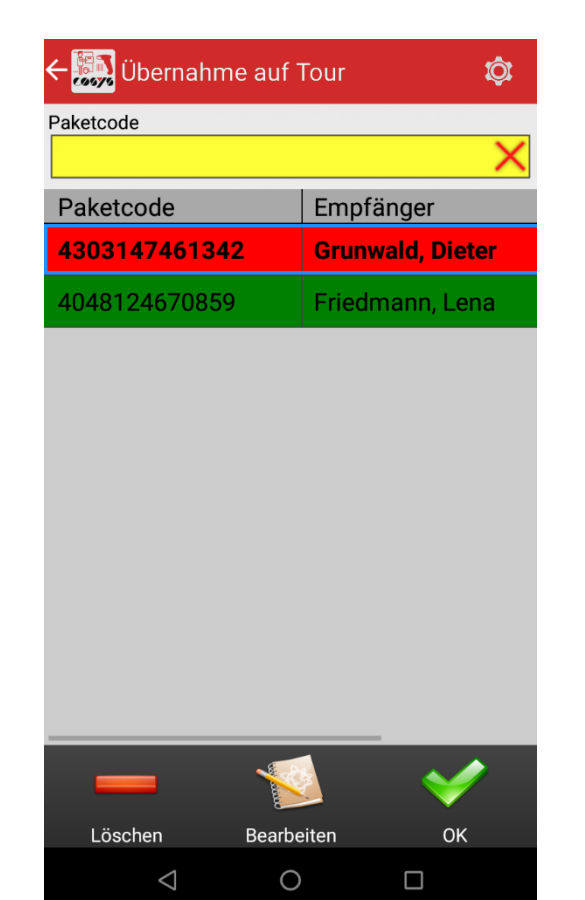

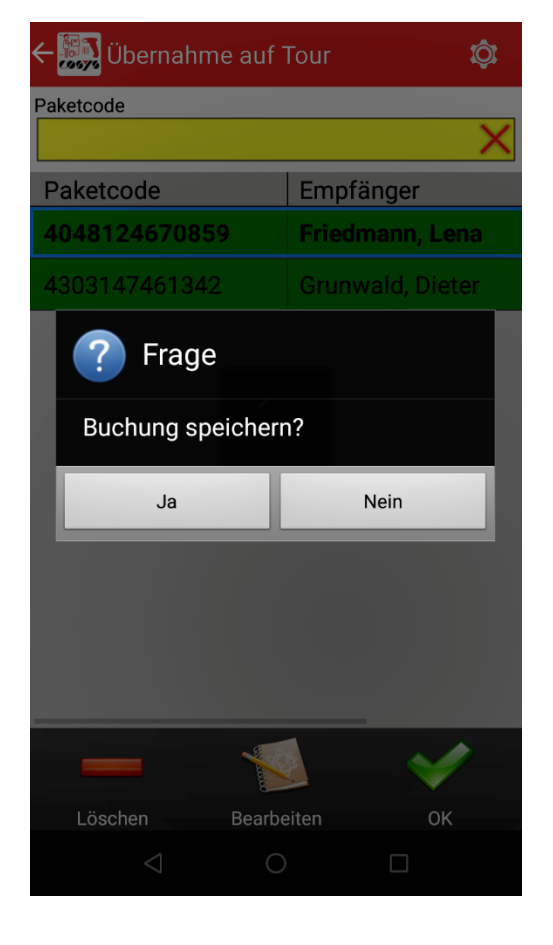

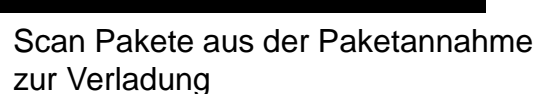

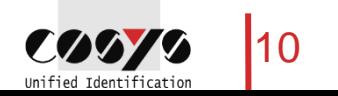

# COSYS MDE – Auslieferung

Auslieferung der Pakete an den Empfänger

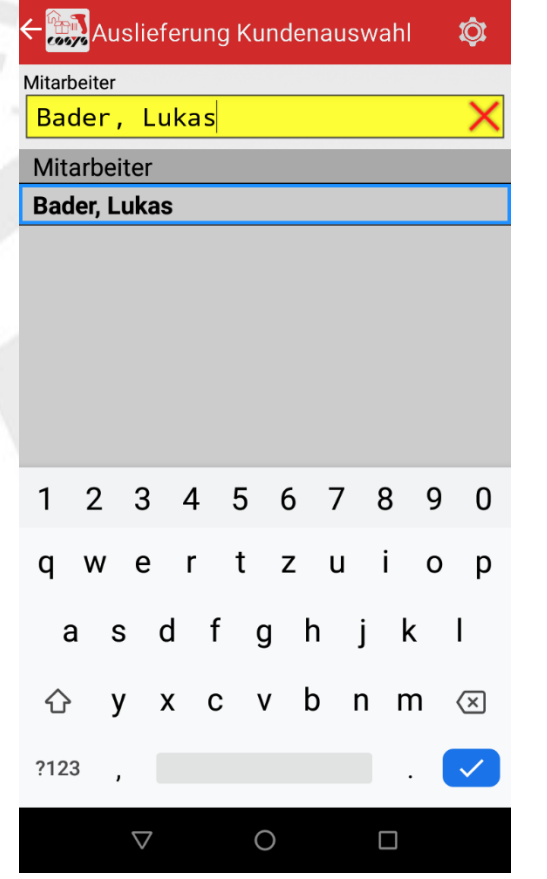

Auswahl Empfänger (Mitarbeiter/Kunde) Erfassung/Scan der auszuliefernden

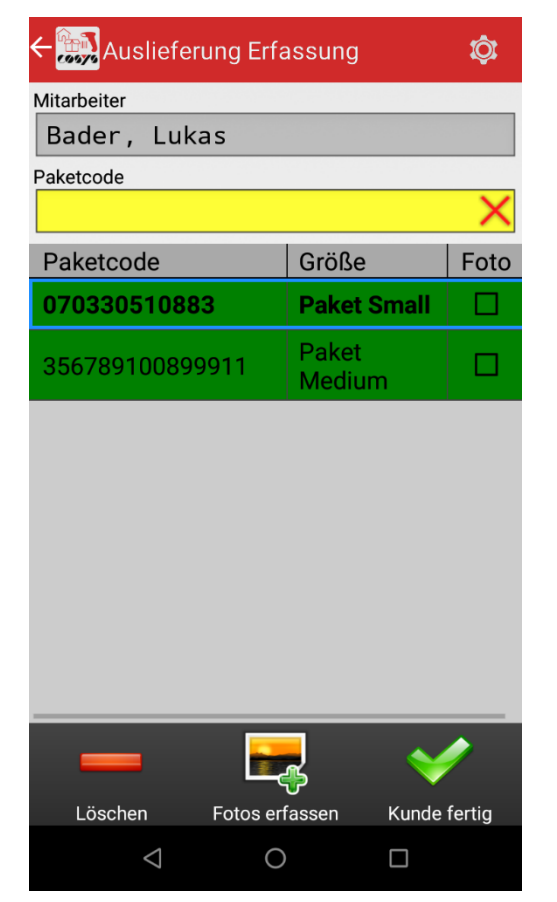

Pakete

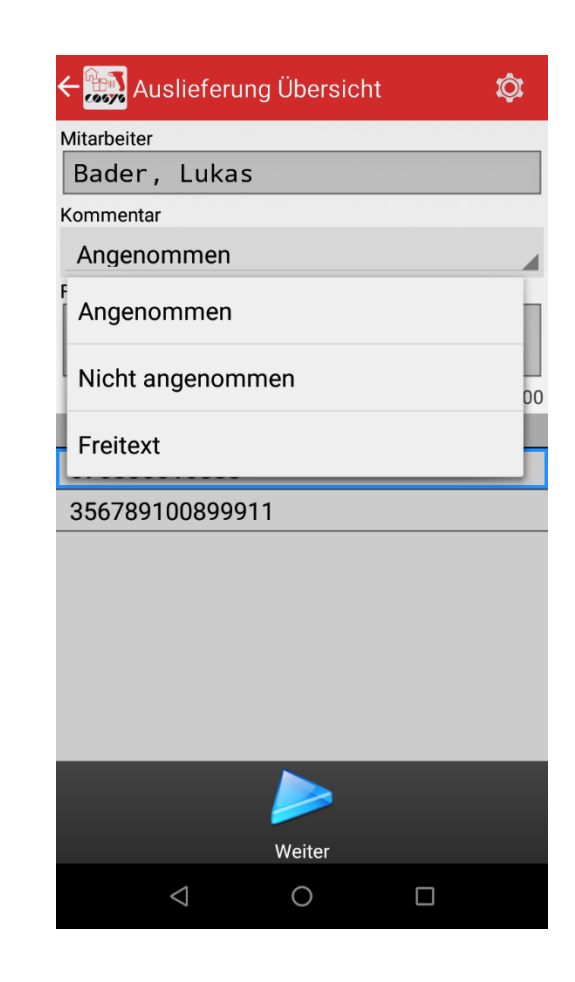

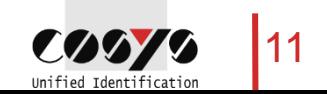

# COSYS MDE – Auslieferung

Auslieferung der Pakete an den Empfänger

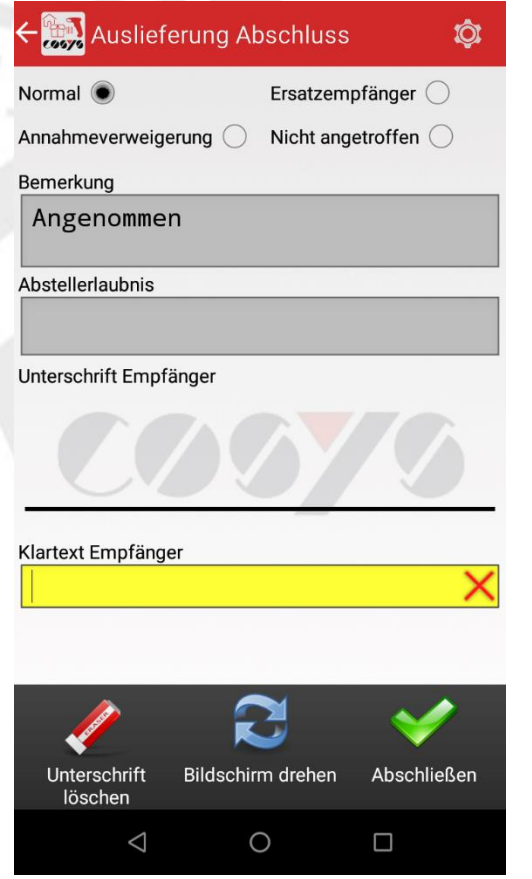

Auswahl: "Normal", "Ersatzempfänger", "Annahmeverweigerung" oder "Nicht angetroffen"

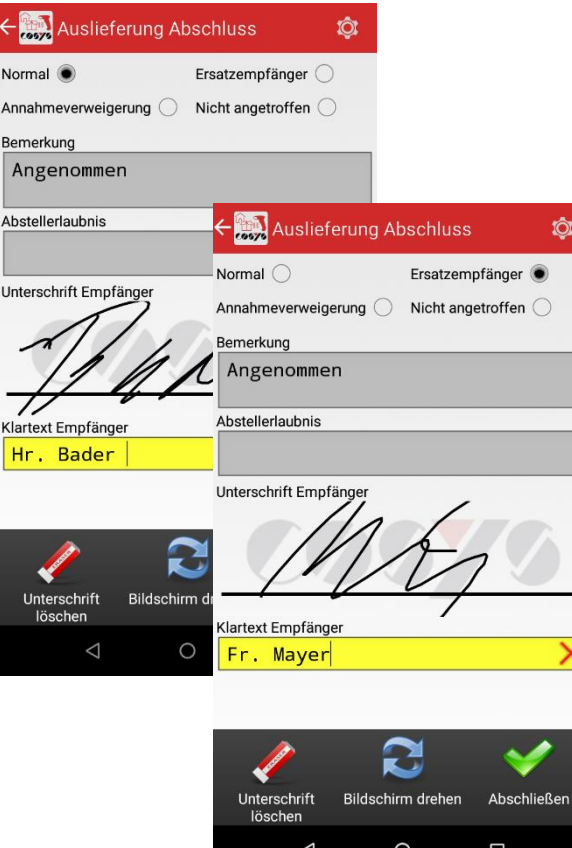

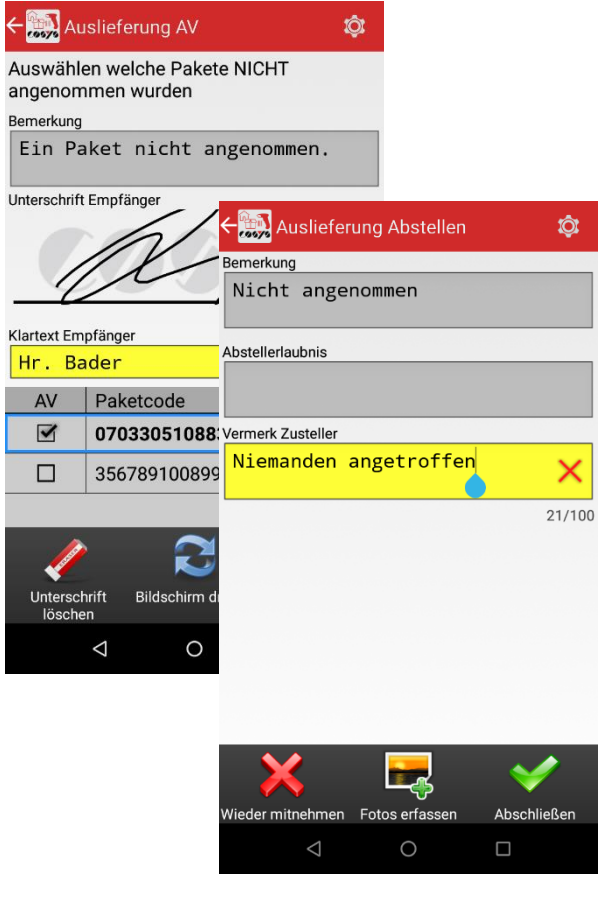

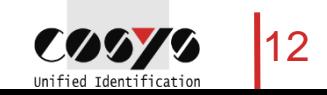

### COSYS MDE – Selbstabholer/Paketabholer

Abholung von Paketen durch den Empfänger

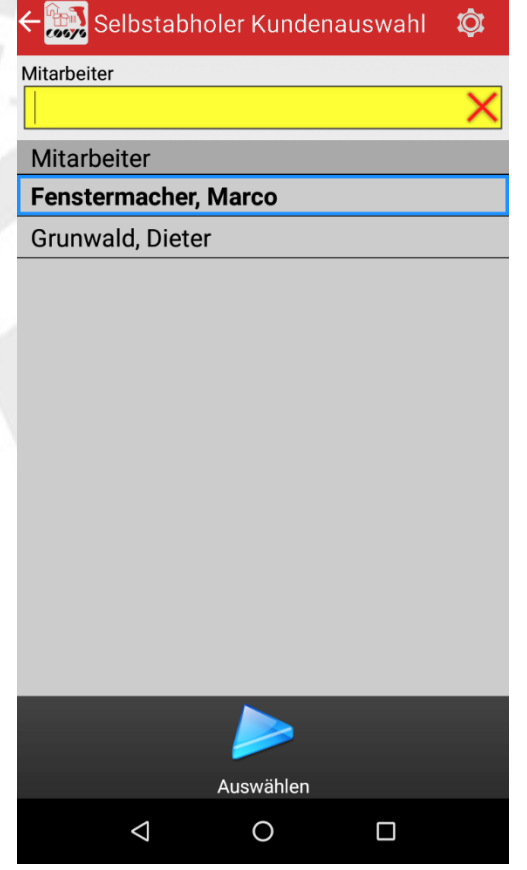

Auswahl Empfänger (Mitarbeiter/Kunde) Scan der zu Übergebenden Pakete,

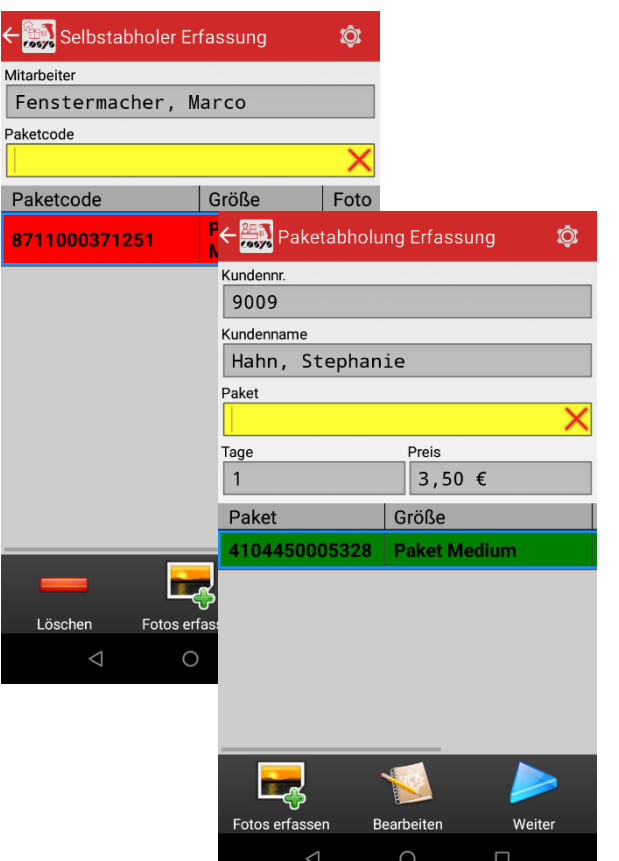

(Optional: Berechnung von Preisen, v. a. bei Paketshop)

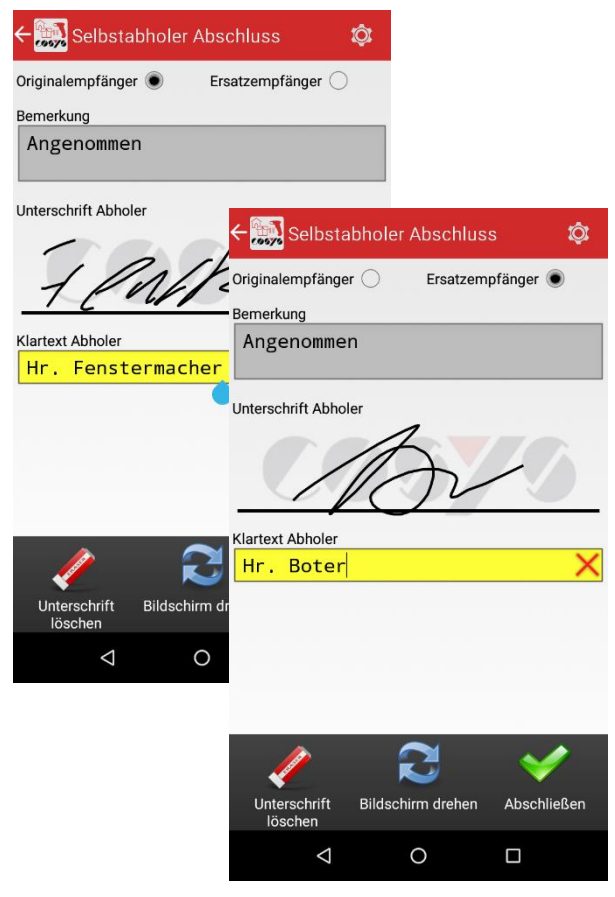

Auswahl: "Normal" oder "Ersatzempfänger"

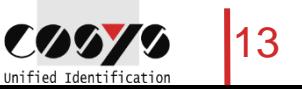

### COSYS MDE – Kundenretoure

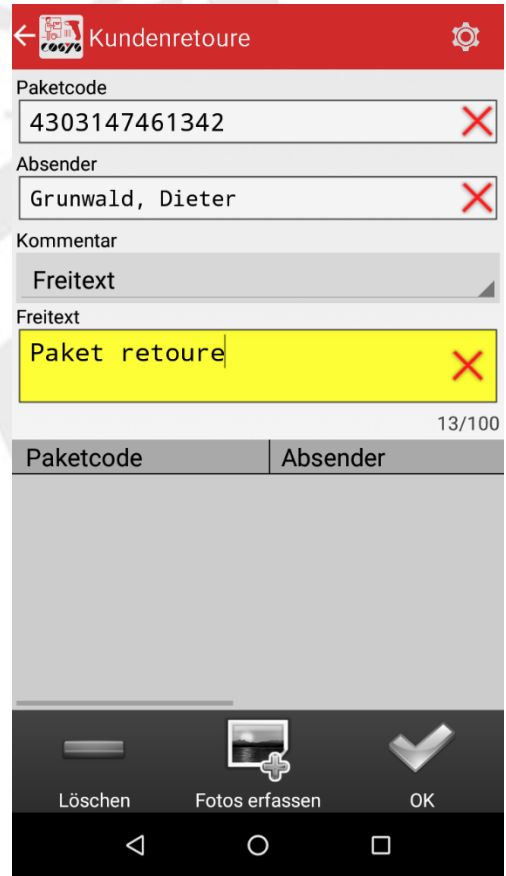

Erfassung Retoure-Paket vom Kunden/Mitarbeiter

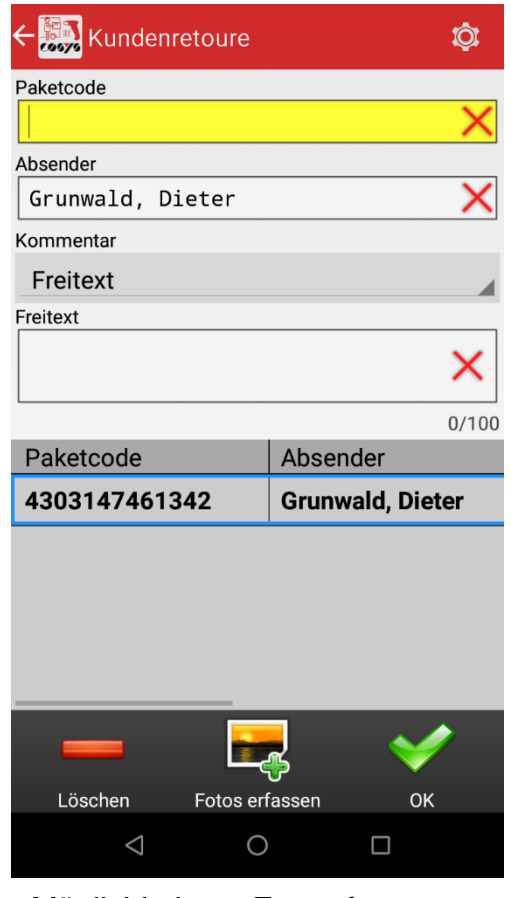

Möglichkeit zur Fotoerfassung, siehe "Foto erfassen"

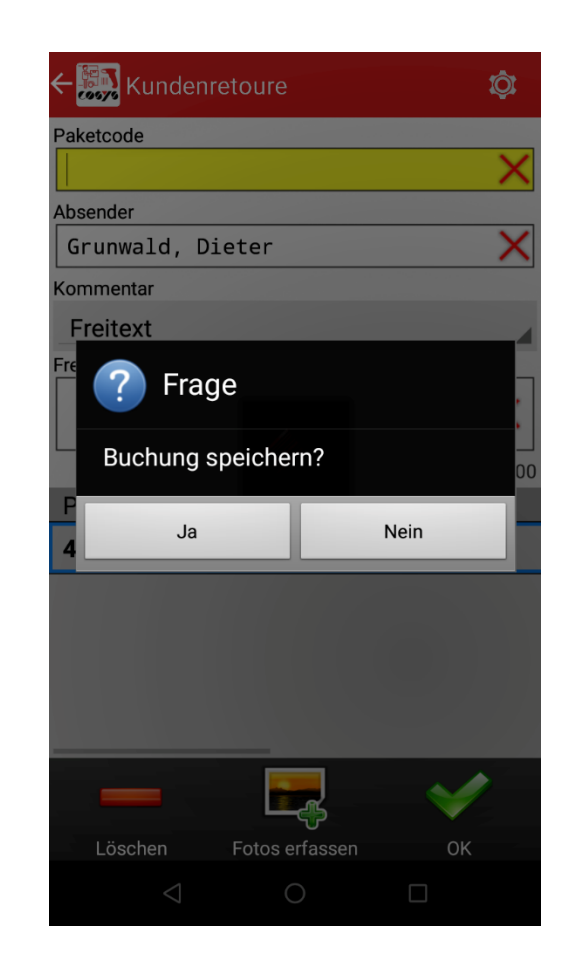

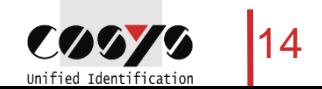

### COSYS MDE – Scan auf Lager

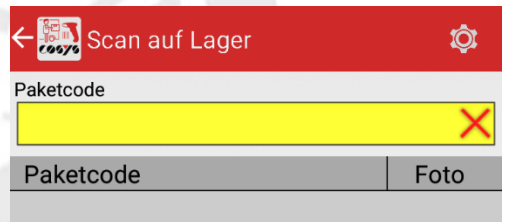

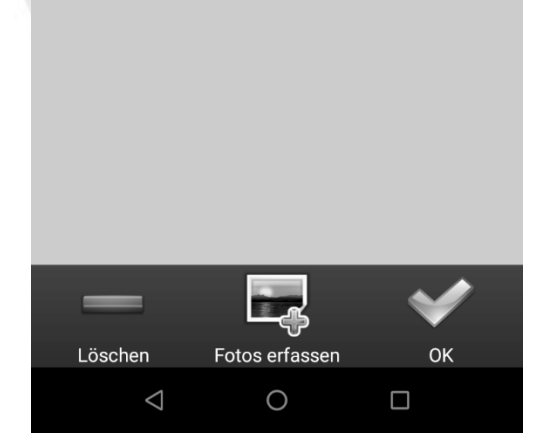

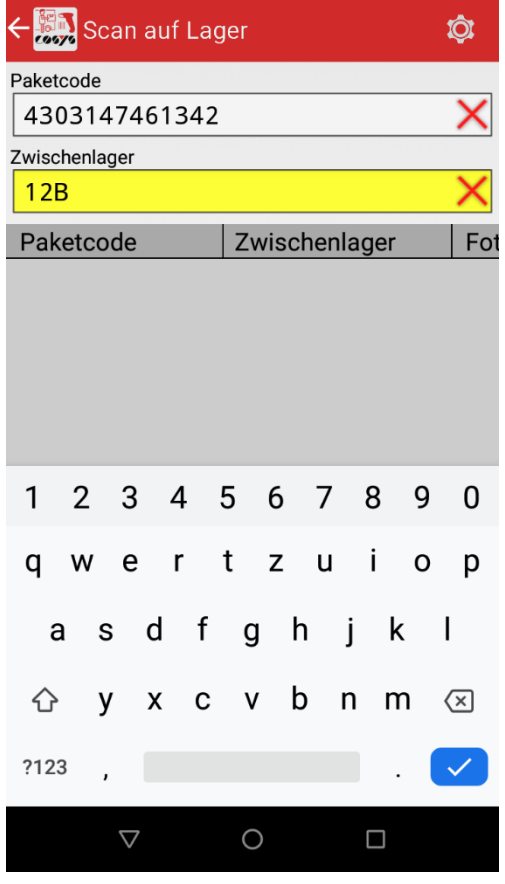

Erfassung einzulagernder Pakete **Optional: Erfassung Lagerplatz** 

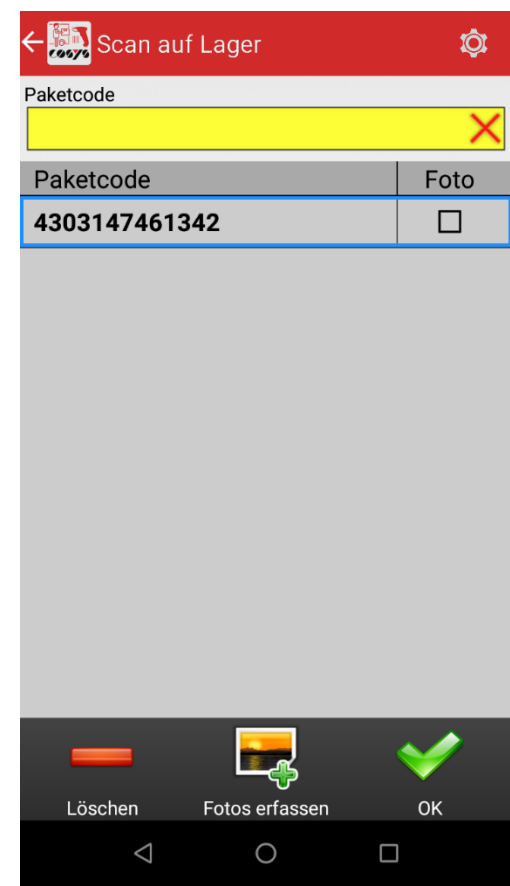

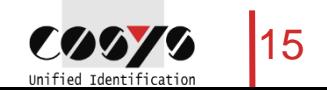

### COSYS MDE – Retoure KEP

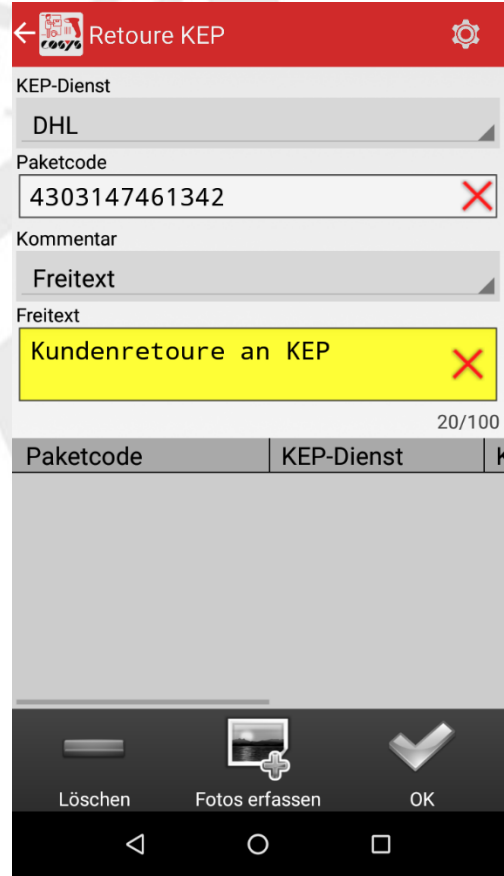

Erfassung von Paketen, die dem KEP-Dienst übergeben werden

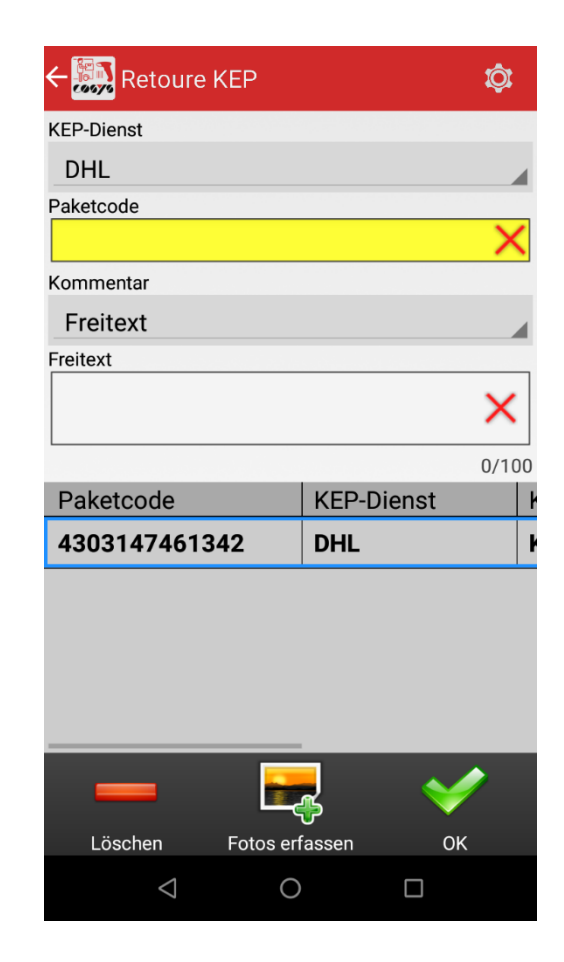

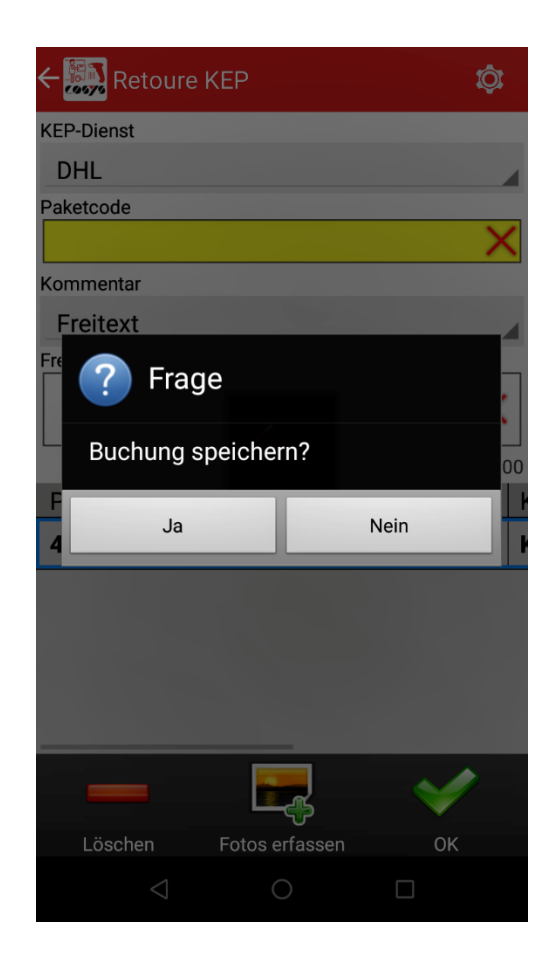

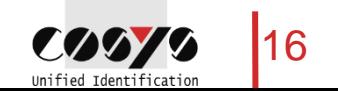

#### COSYS MDE – Paketinfo

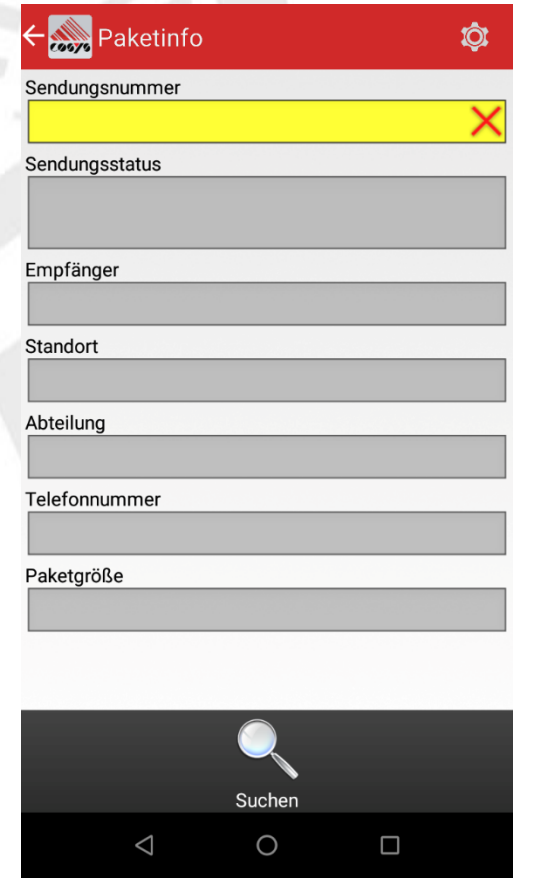

Paketcode scannen und Infos abrufen

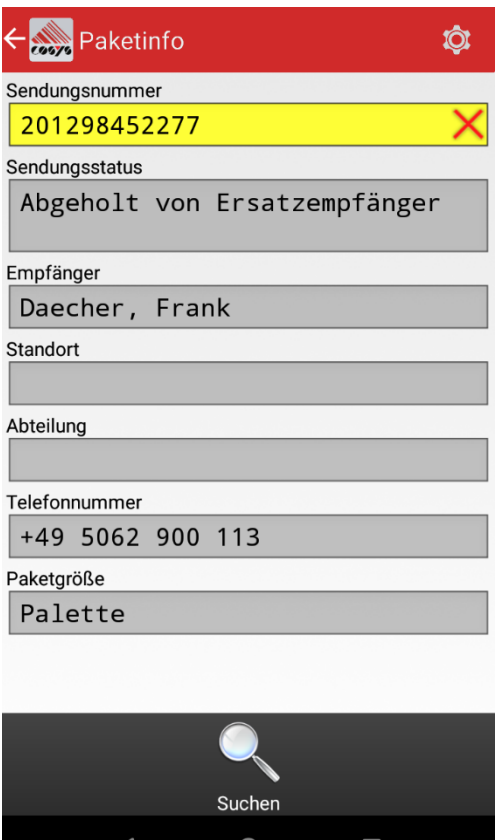

 $\cup$ 

 $\Box$ 

 $\triangleleft$ 

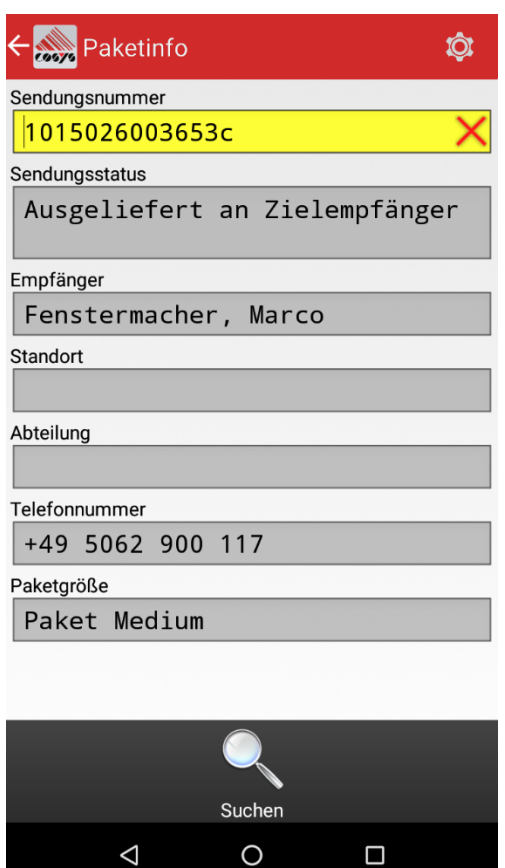

 $\triangleleft$ 

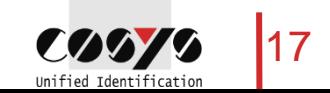

### COSYS WebDesk – Anmeldung/Desktop

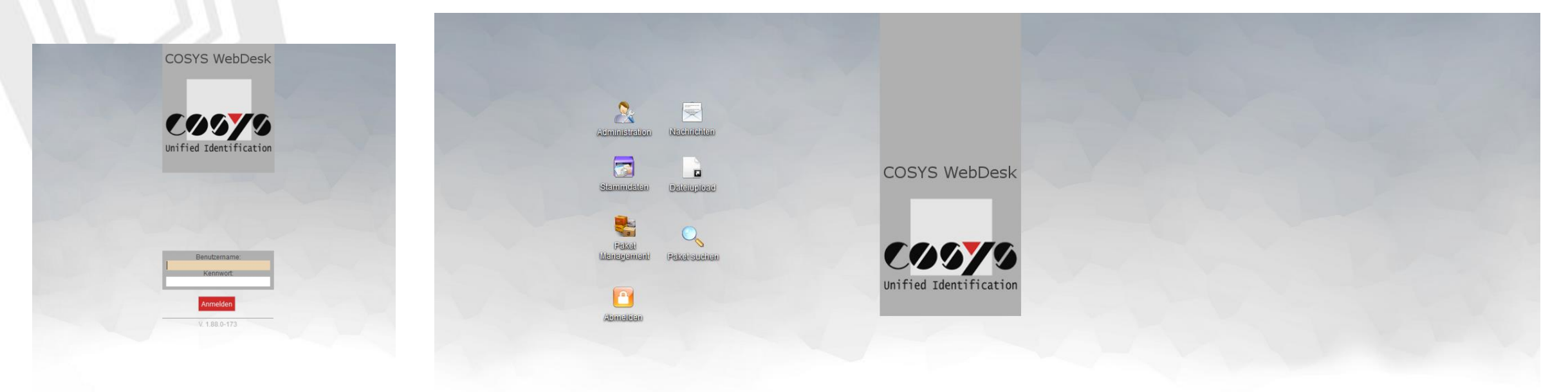

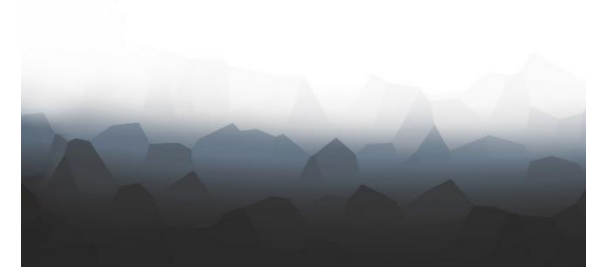

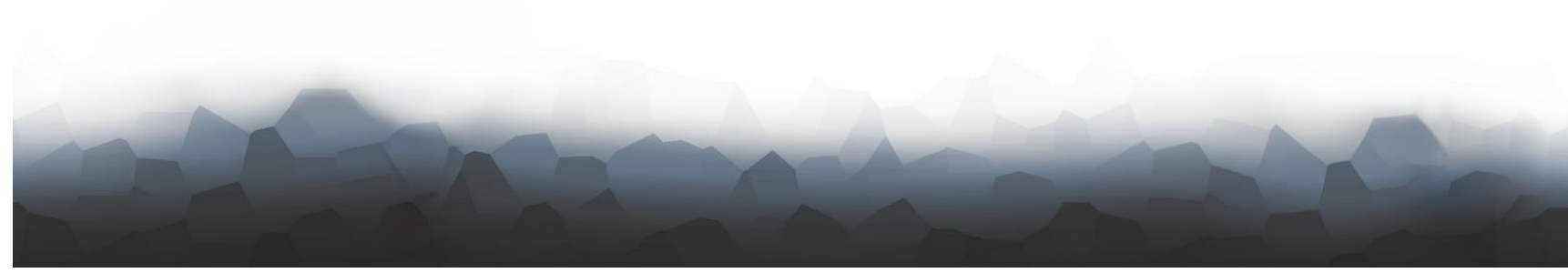

Anmeldung

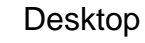

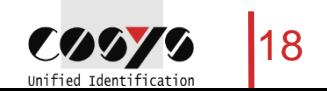

#### COSYS WebDesk – Administration

#### Benutzer, Gruppen, Recht

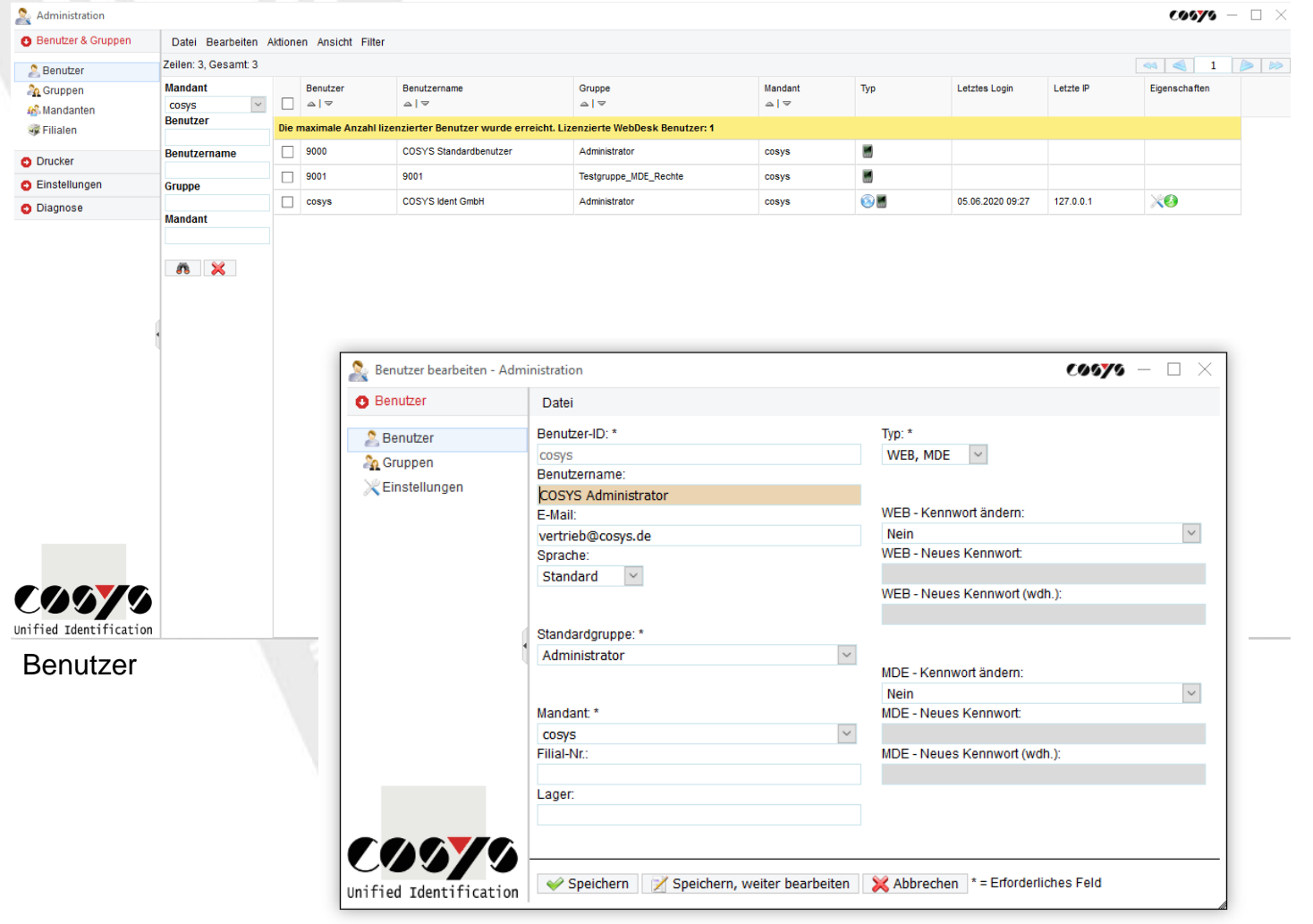

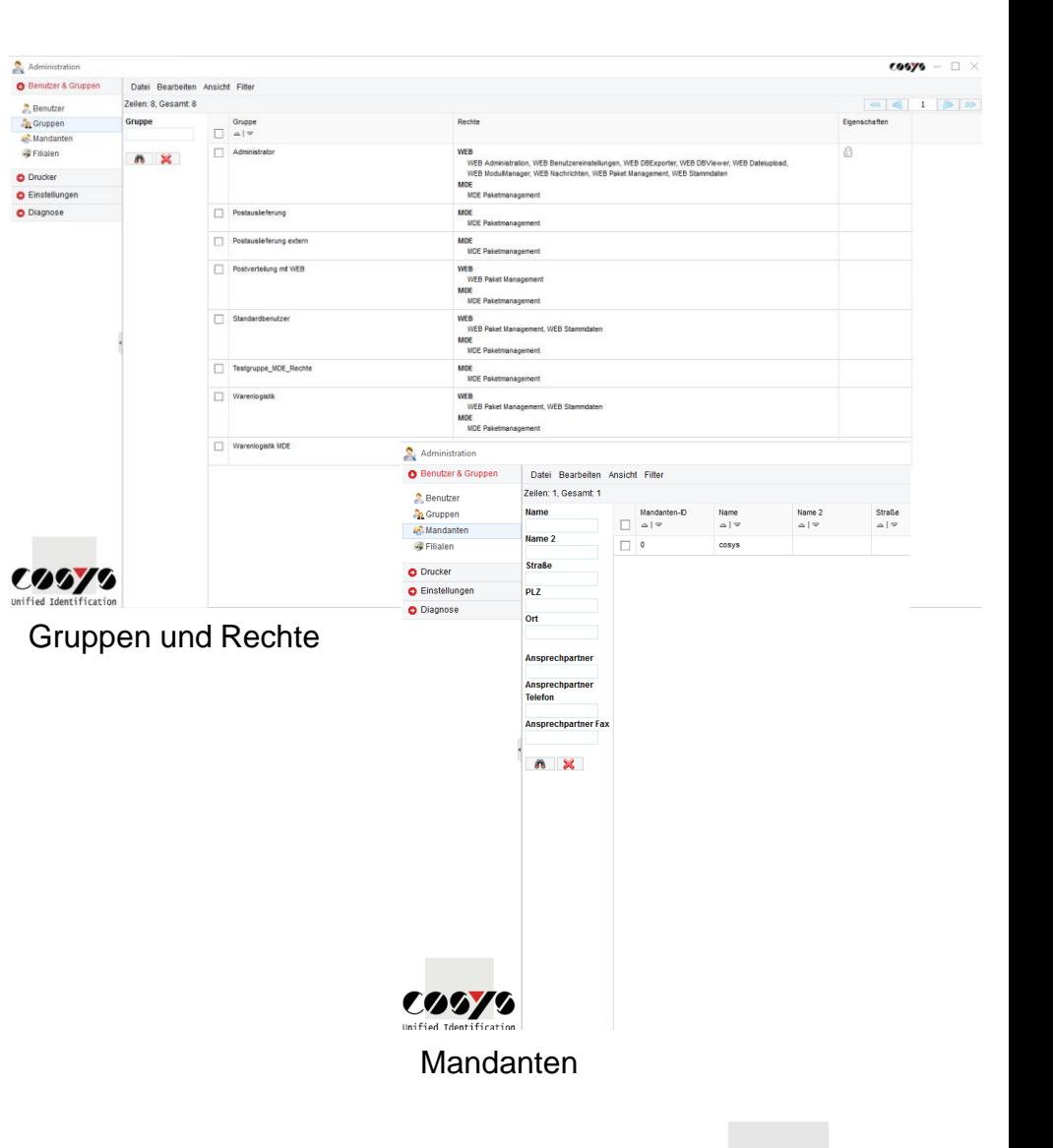

Benutzer bearbeiten

19

COOY Unified Identification

#### COSYS WebDesk – Administration

#### Active Directory

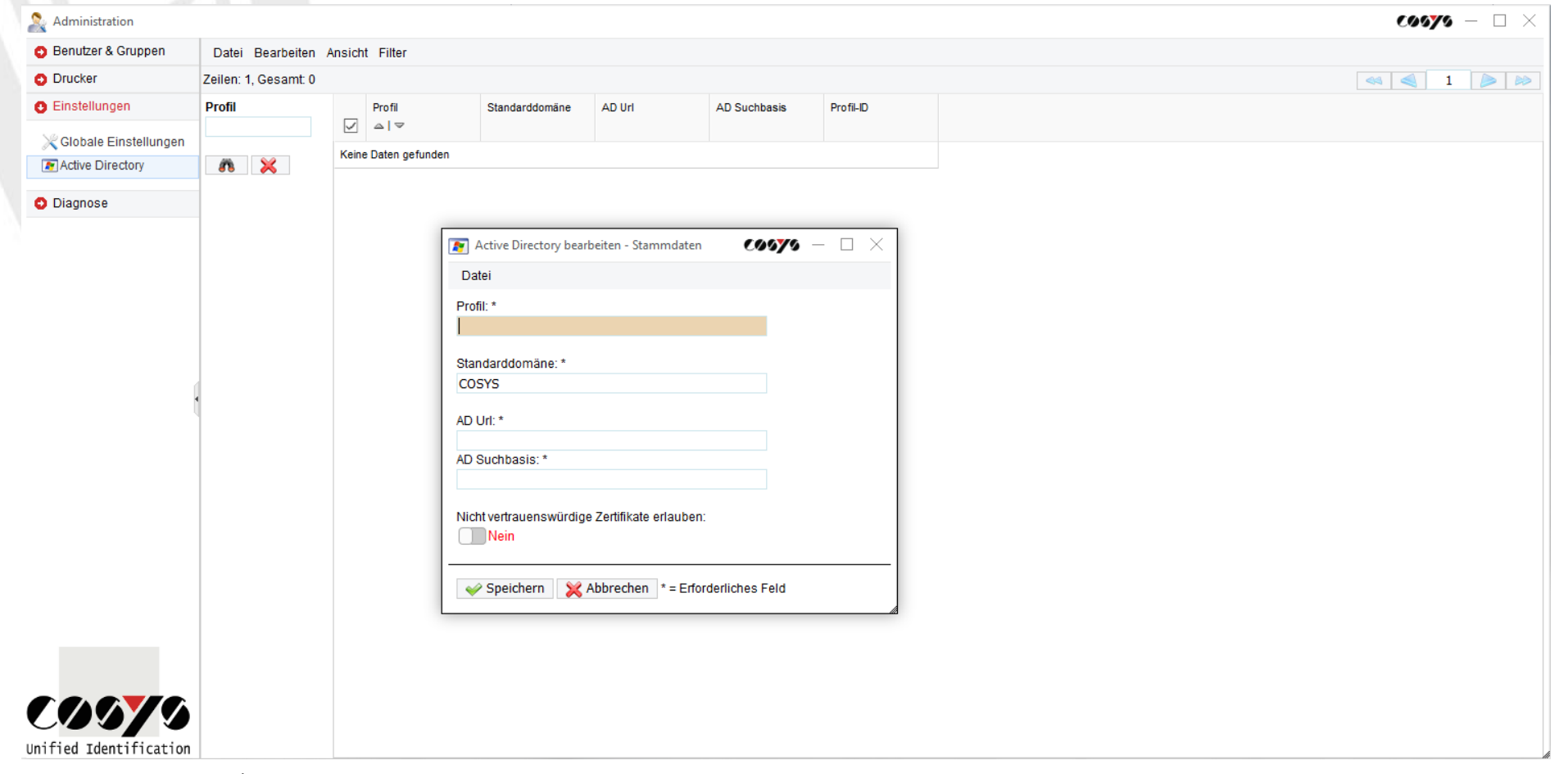

LDAP Anbindung/Anbindung an Active Directory möglich

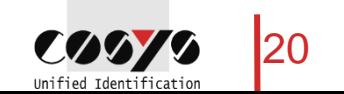

#### COSYS WebDesk – Stammdaten

Empfänger, Absender, Paketgrößen und weitere

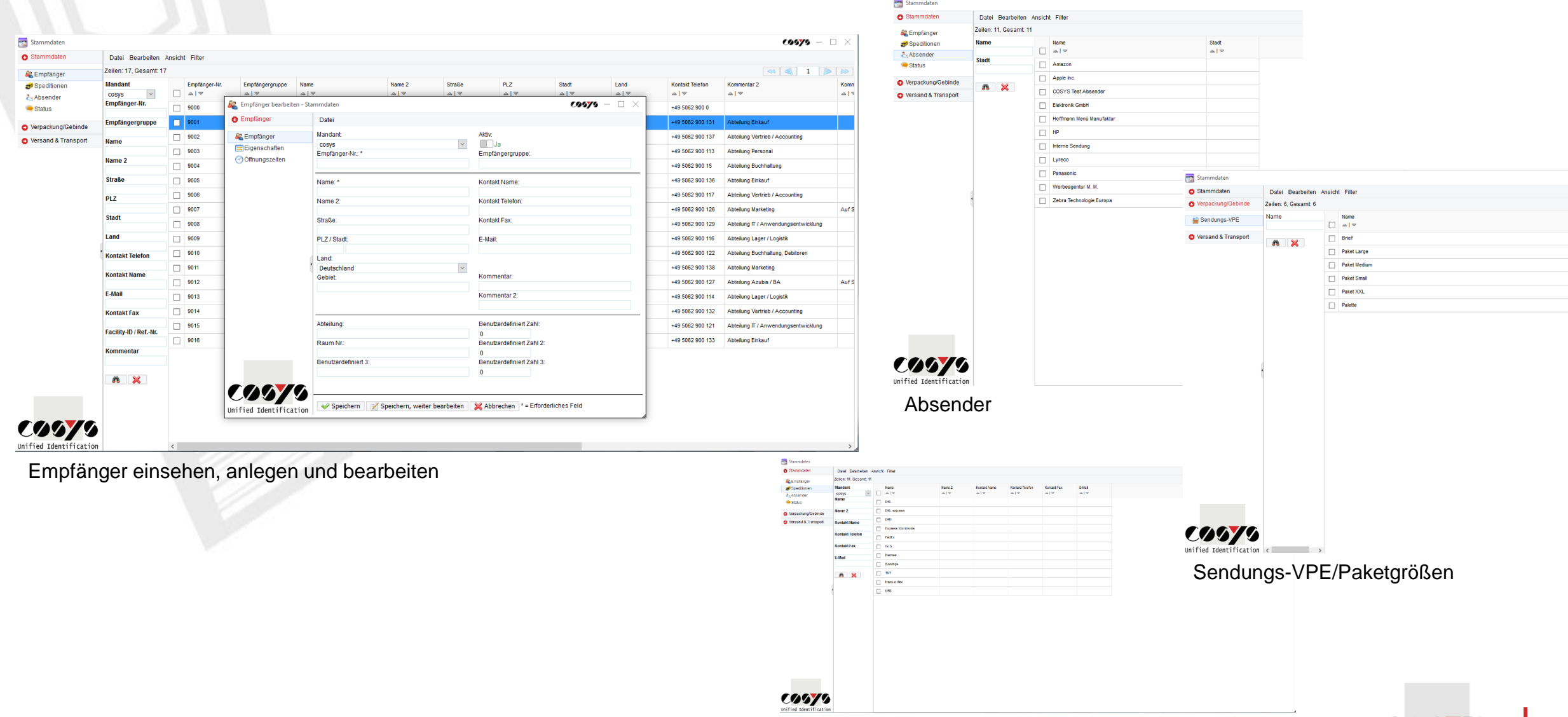

Speditionen/KEP-Dienste

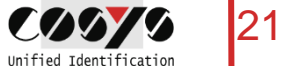

#### COSYS WebDesk – Paket Management

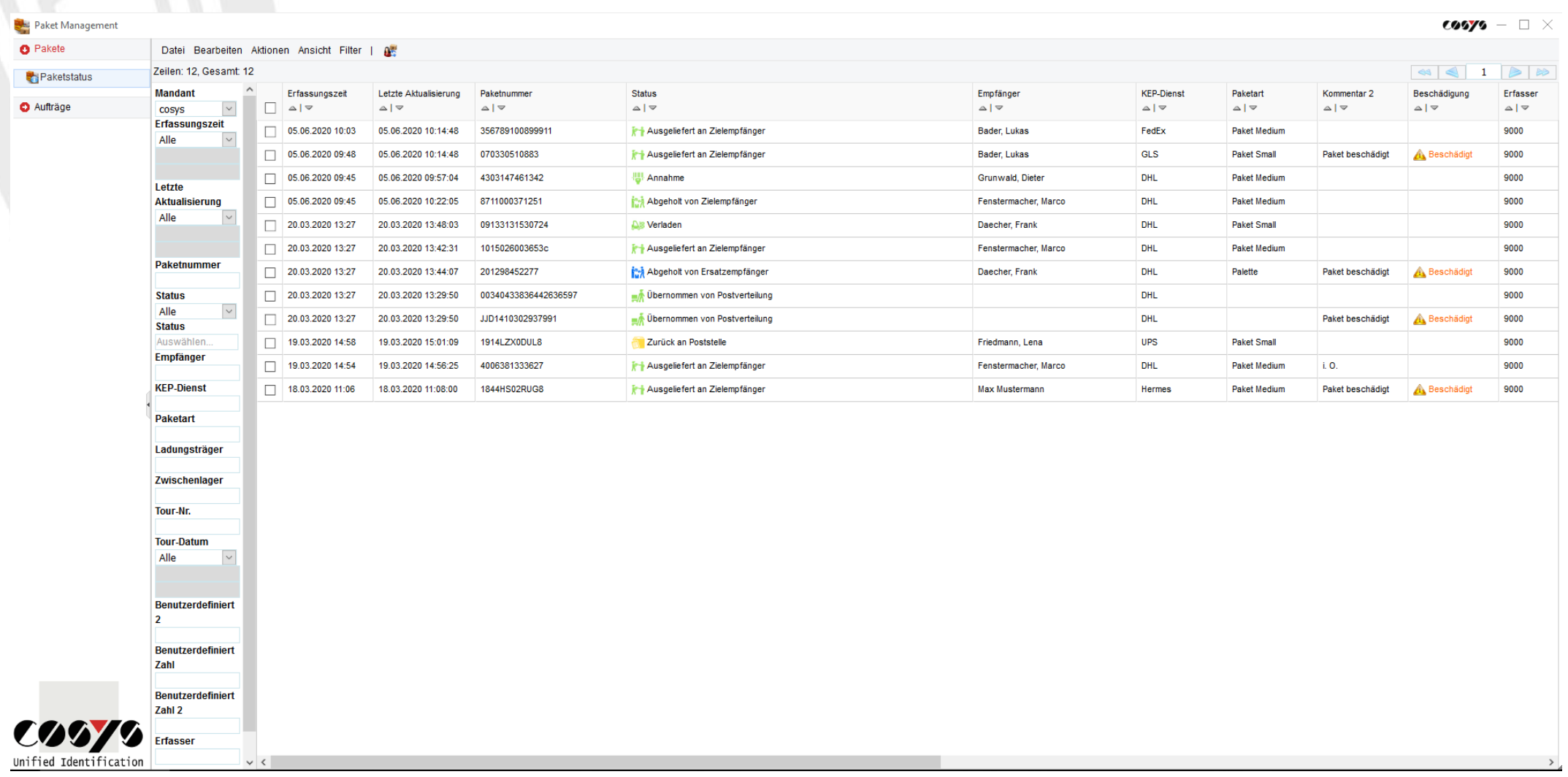

Übersicht aller Pakete mit aktuellem Status und Informationen

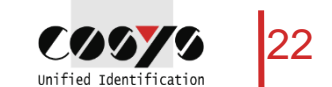

### COSYS WebDesk – Paket Management

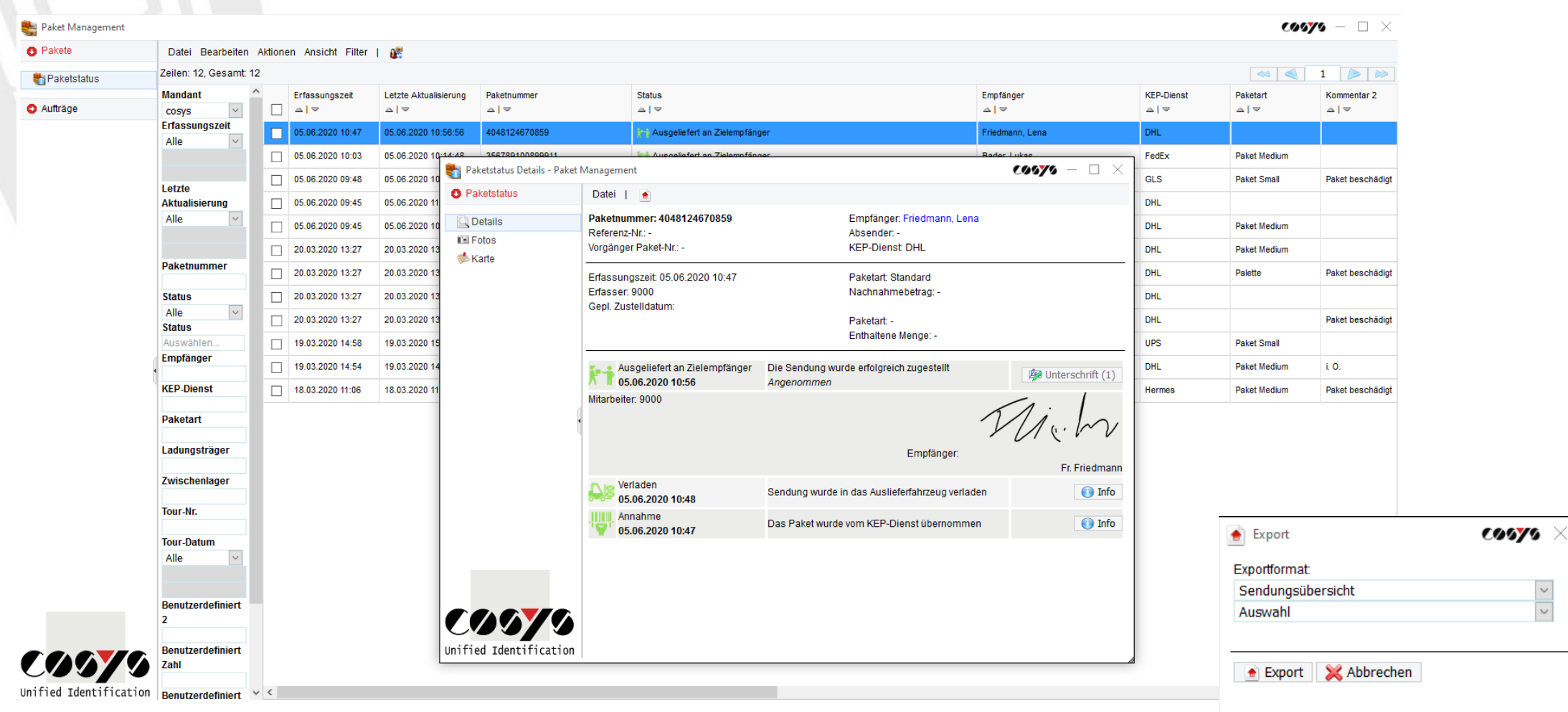

Paketstatusdetails mit Statusverlauf zu einem Paket Export in versch. Dateiformate möglich

### COSYS WebDesk – Paket Management

 $\sigma$ 

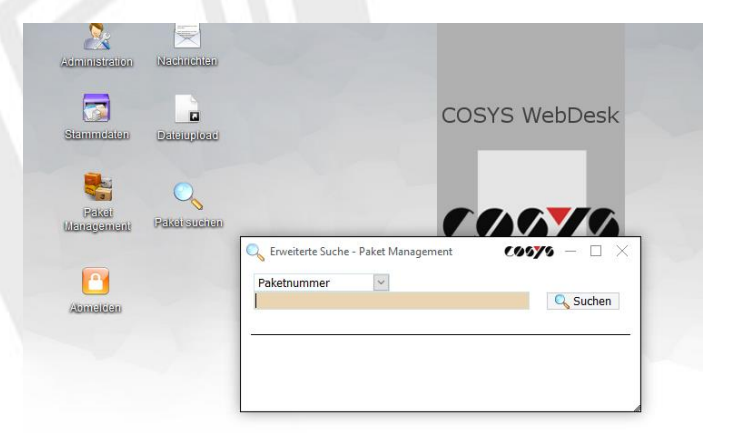

#### Pakete suchen

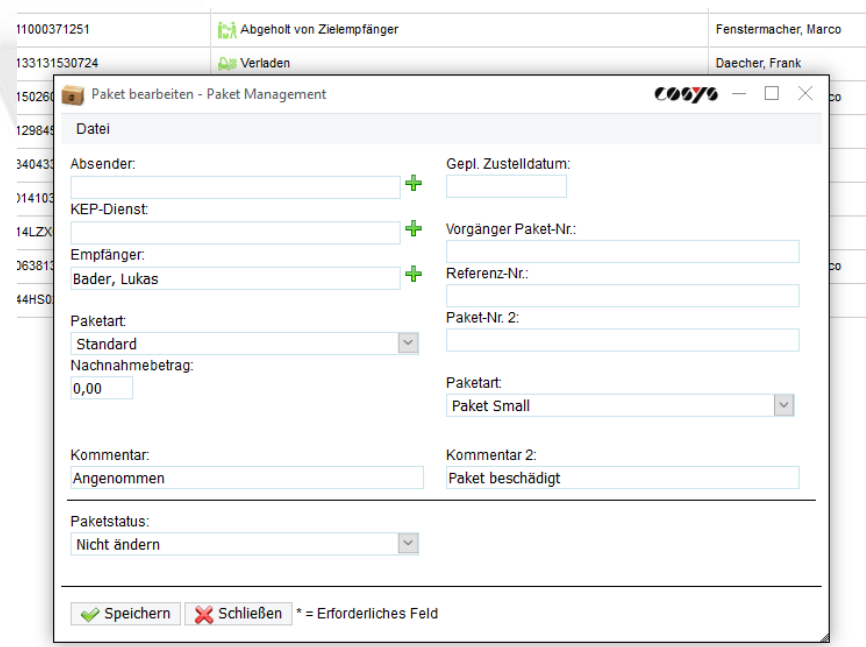

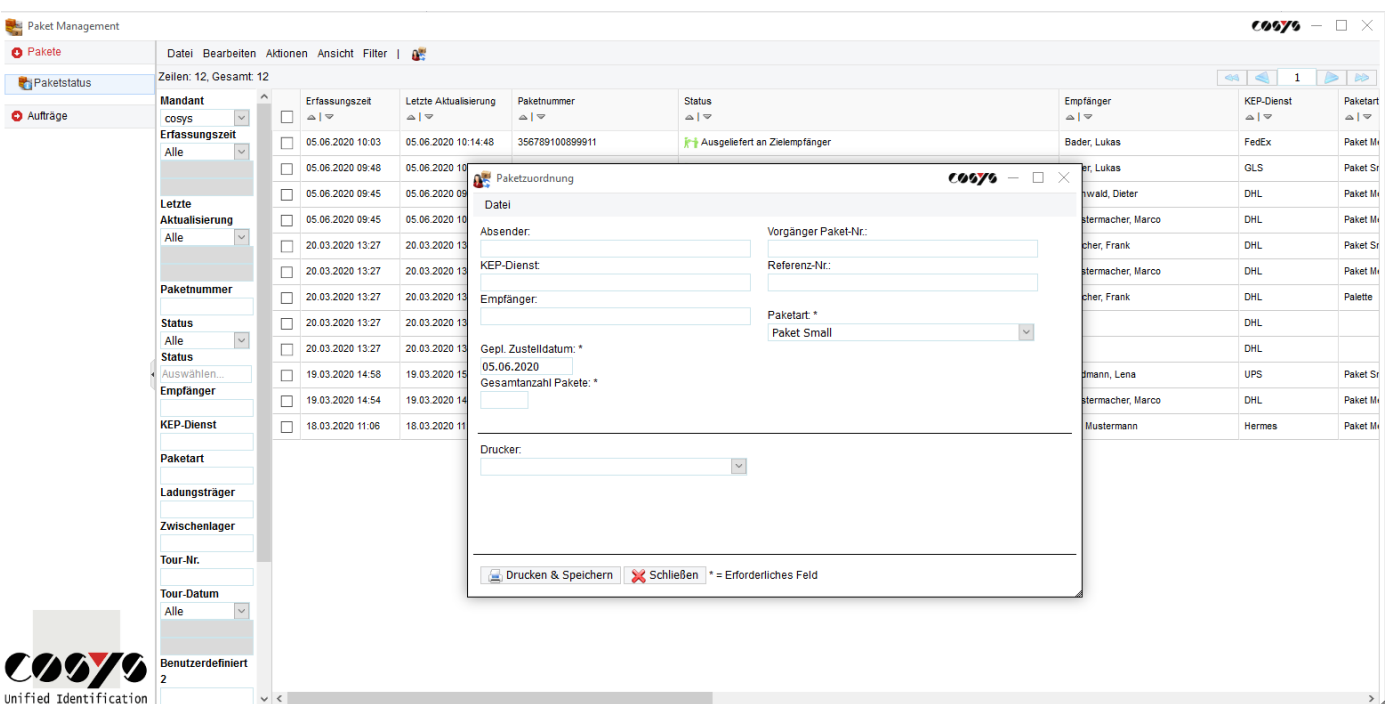

Pakete über den WebDesk bearbeiten und zuordnen

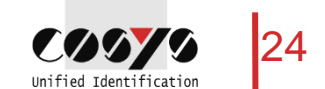

Pakete über den WebDesk annehmen

#### COSYS WebDesk – Beispielreports

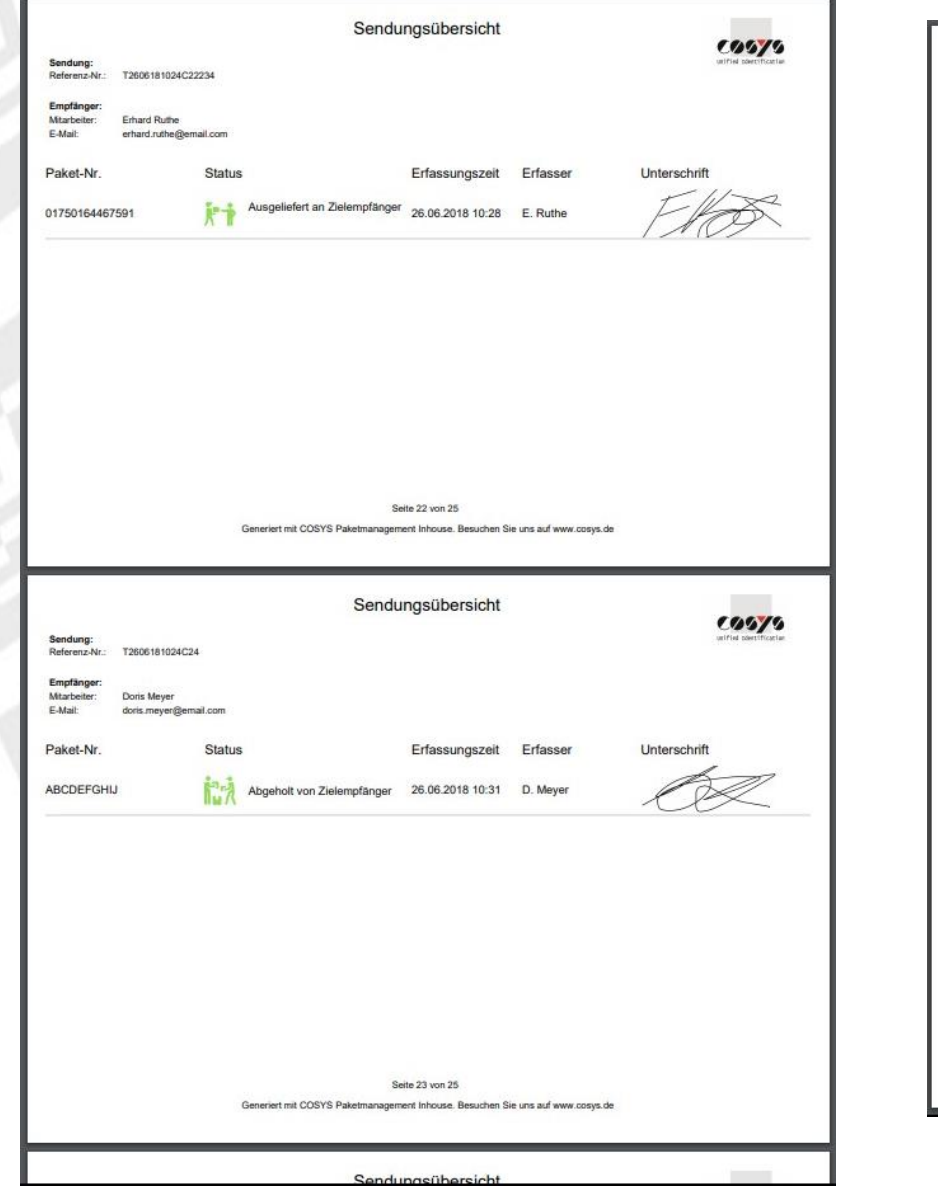

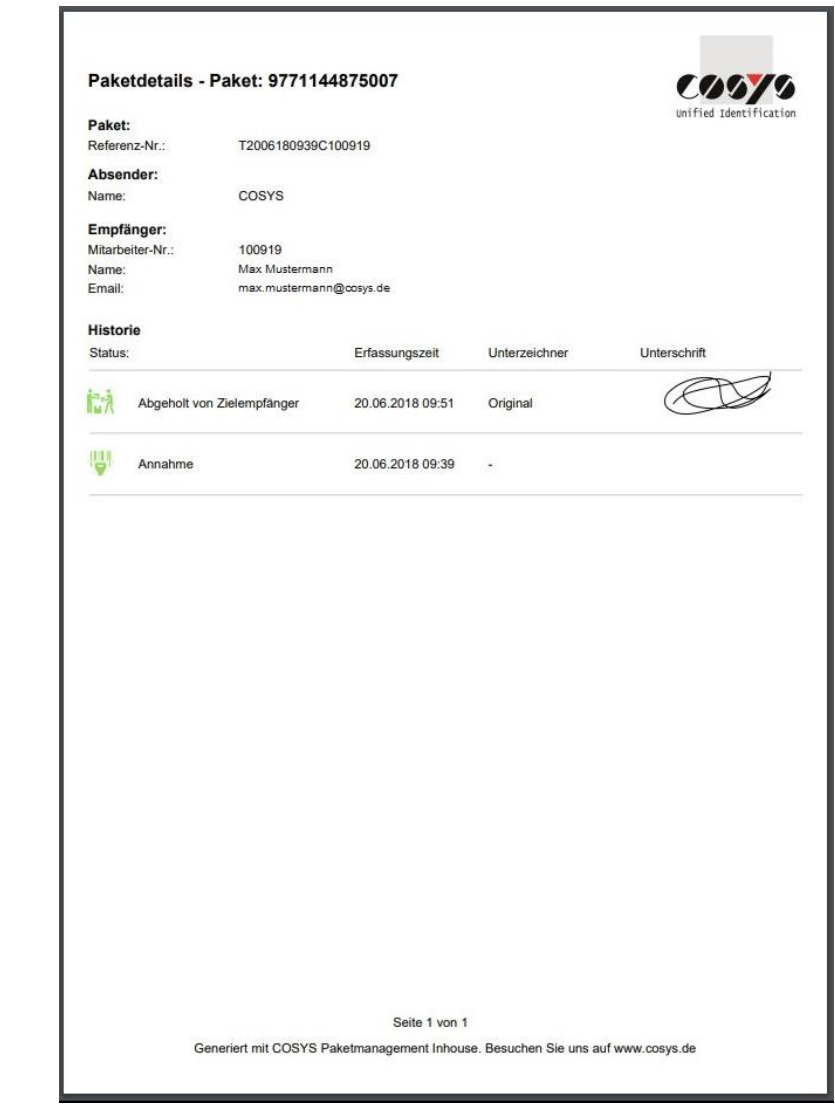

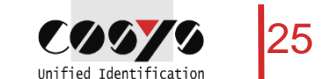

#### Ihr Ansprechpartner:

Cosys Ident GmbH Am Kronsberg 1 31188 Holle

**COOYO** Unified Identificatio

Tel.: +49 5062 900 0 Fax: +49 5062 900 30 E-Mail: vertrieb@cosys.de

#### www.cosys.de

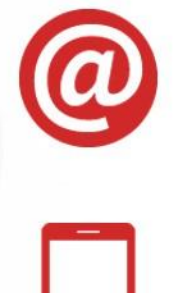

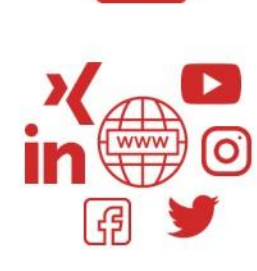